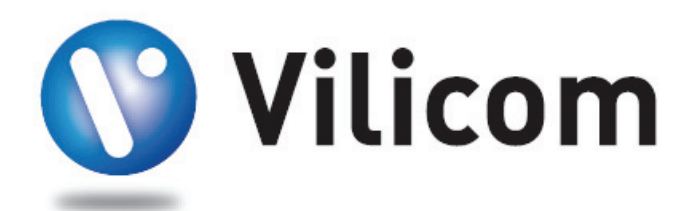

# UMTS Network Design & Cost

*Estimation for National UMTS900, UMTS1800 & UMTS2100 Networks* 

*9 June 2008 15 January 2009* 

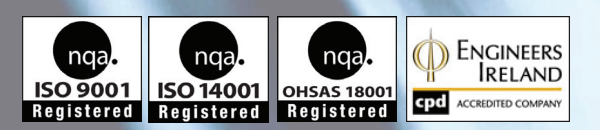

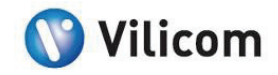

### <span id="page-1-0"></span>**1. Executive Summary**

A design exercise was carried out in order to assess the deployment cost of national UMTS networks in the 900 MHz, 1800 MHz and 2100 MHz bands. The design was carried out to provide voice & data coverage to 95% of the population and 80% of the geographic area of the Republic of Ireland. The number of base-station sites required for a 900 MHz network was found to be 533, 1013 for an 1800 MHz network and 1243 for a 2100MHz network.

Dimensioning was then carried out for an assumed subscriber profile giving a requirement for seven RNC's to switch 4.28Gbps of traffic. The core network was then also dimensioned.

In estimating the cost of network deployment, the following network model was taken into account.

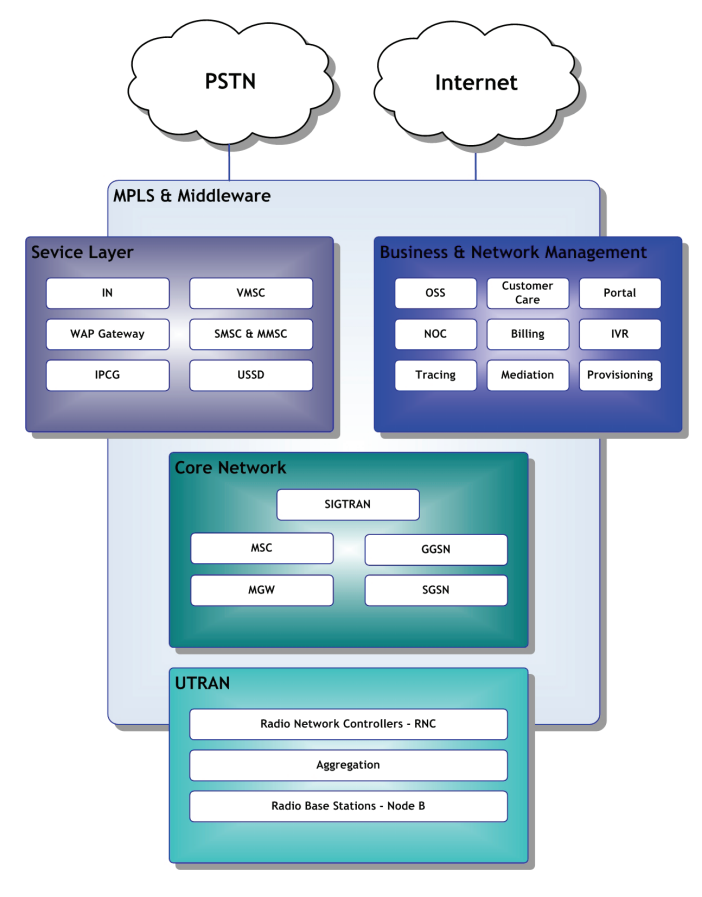

*Figure 1-1 High level UMTS network model* 

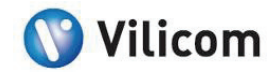

<span id="page-2-0"></span>Detailed pricing was examined for turnkey rollout, the Radio Access Network (RAN), the core network, the service layer, mediation, provisioning, middleware & applications, network management and customer management.

All hardware pricing are estimates. Vendors do not publish pricing, and hardware costs are generally blended into turnkey packages including services and O&M. Vilicom has estimated pricing based on the projects on which it has worked internationally. The following costs were calculated based on recent network deployment costs for UMTS networks internationally.

The table below shows the total deployment cost of a 900MHz, 1800MHz and 2100MHz network to cover 95% of the Irish population.

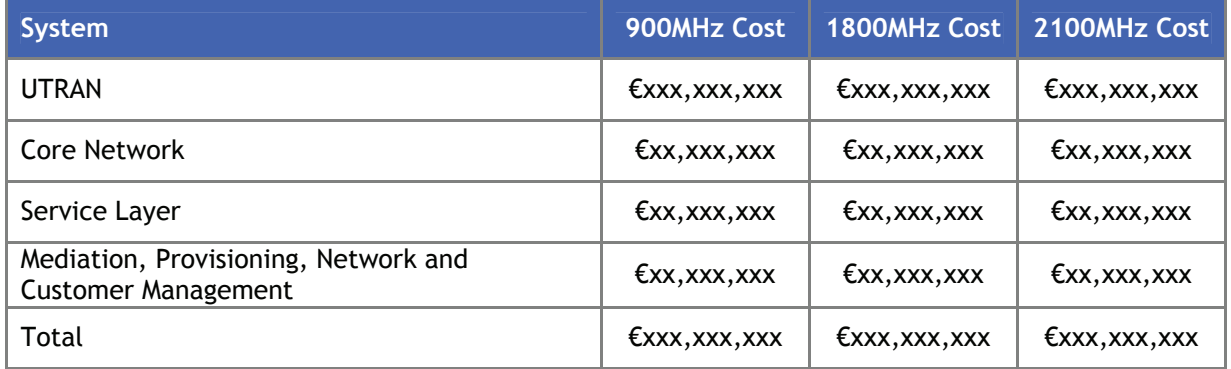

*Table 1-1 Estimated network deployment costs* 

The table shows that for the dimensioning assumptions, the deployment cost of a UMTS1800 network is 88.5% of the cost of deploying a UMTS2100 network. The deployment cost of a UMTS900 network is 65.6% of the cost of deploying a UMTS2100 network.

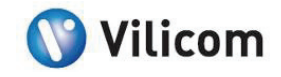

# **Table of Contents**

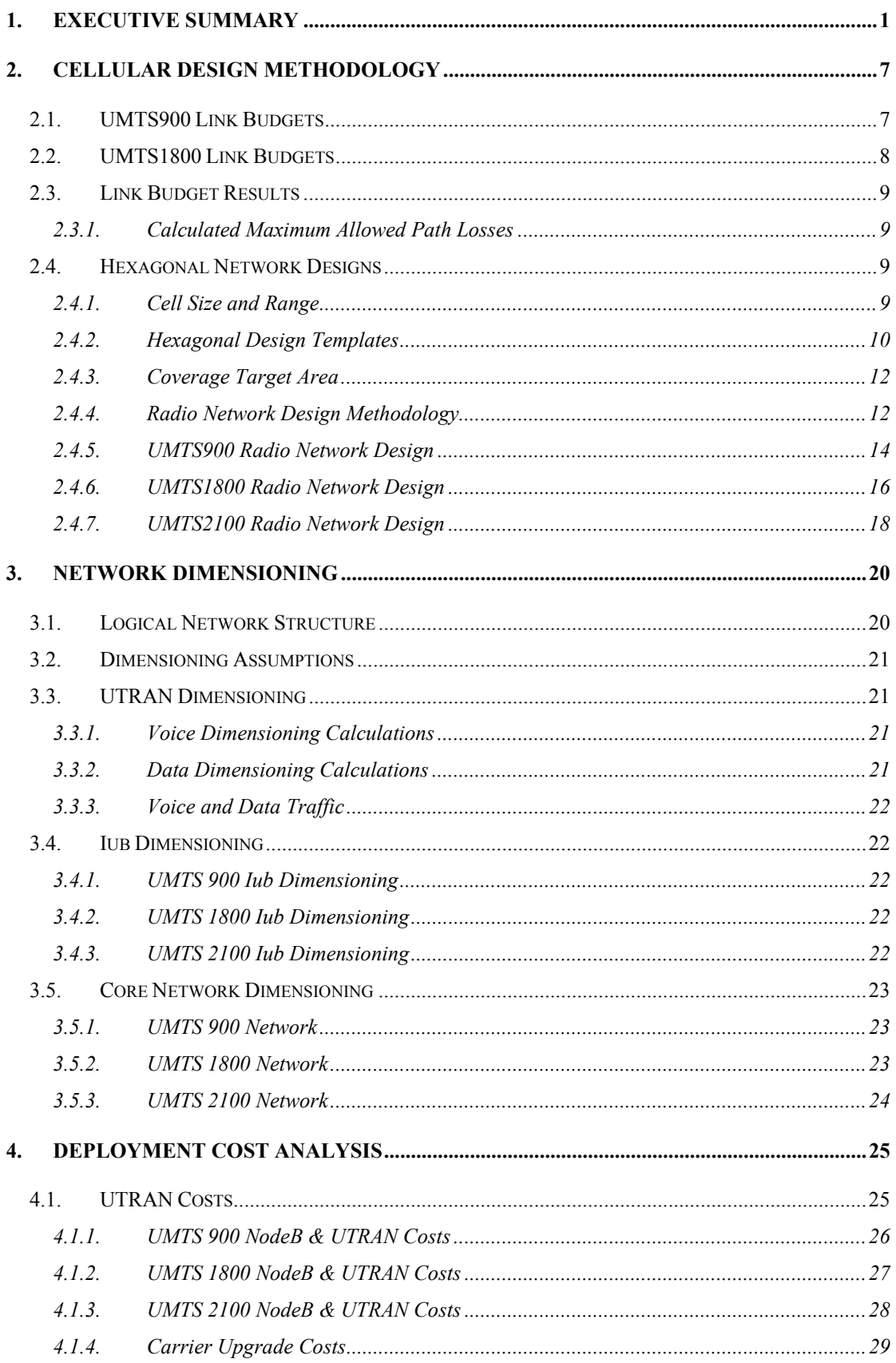

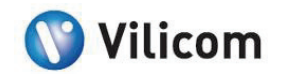

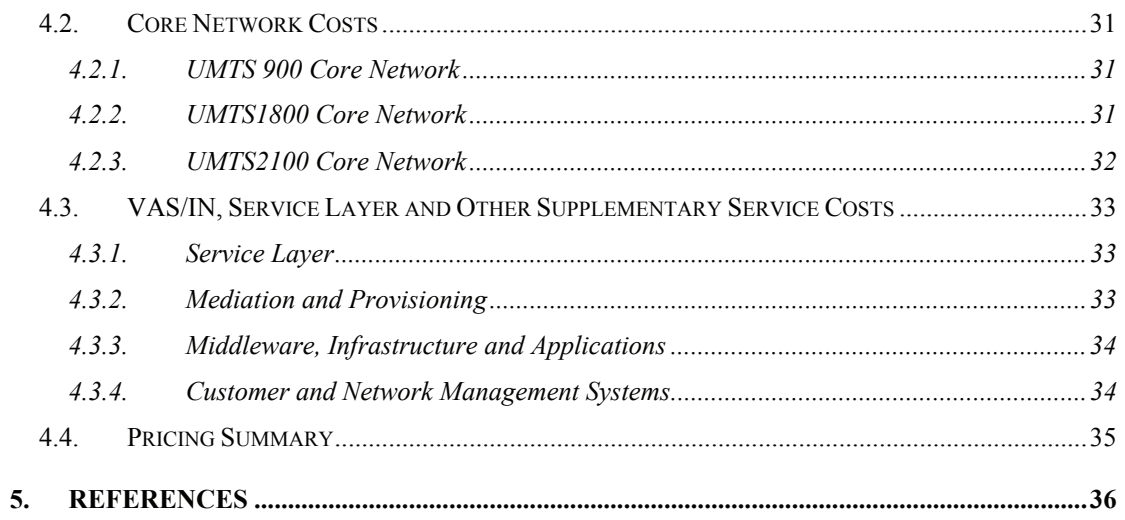

# **Table of Tables**

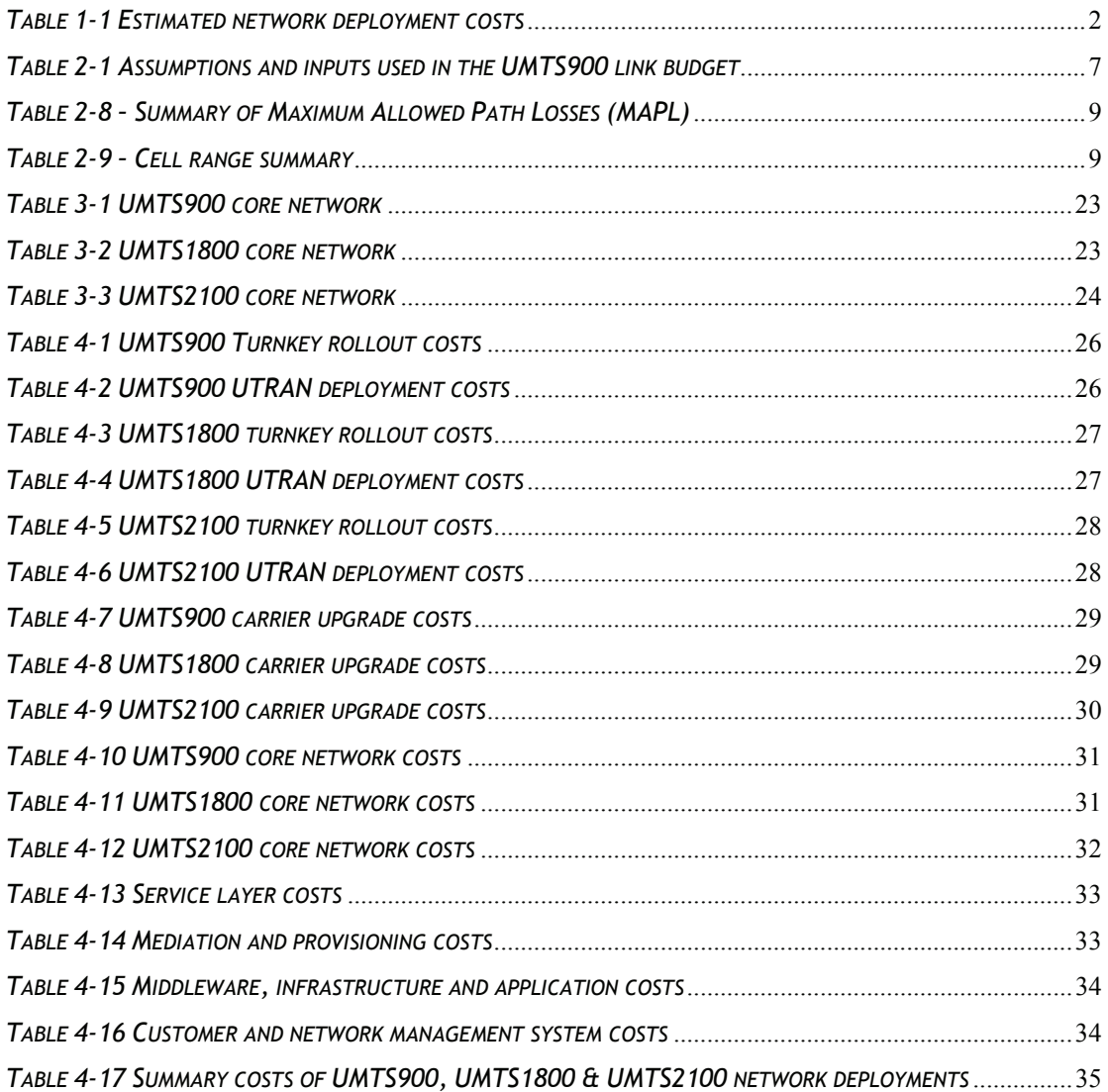

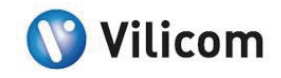

# Table of Figures

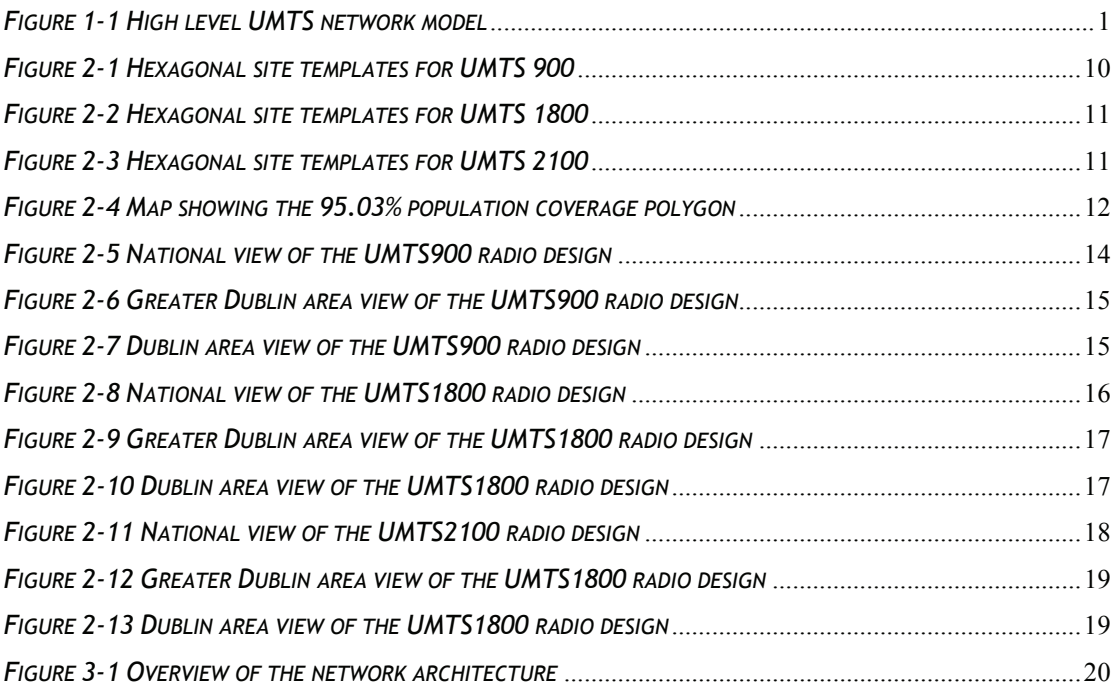

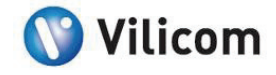

# Glossary

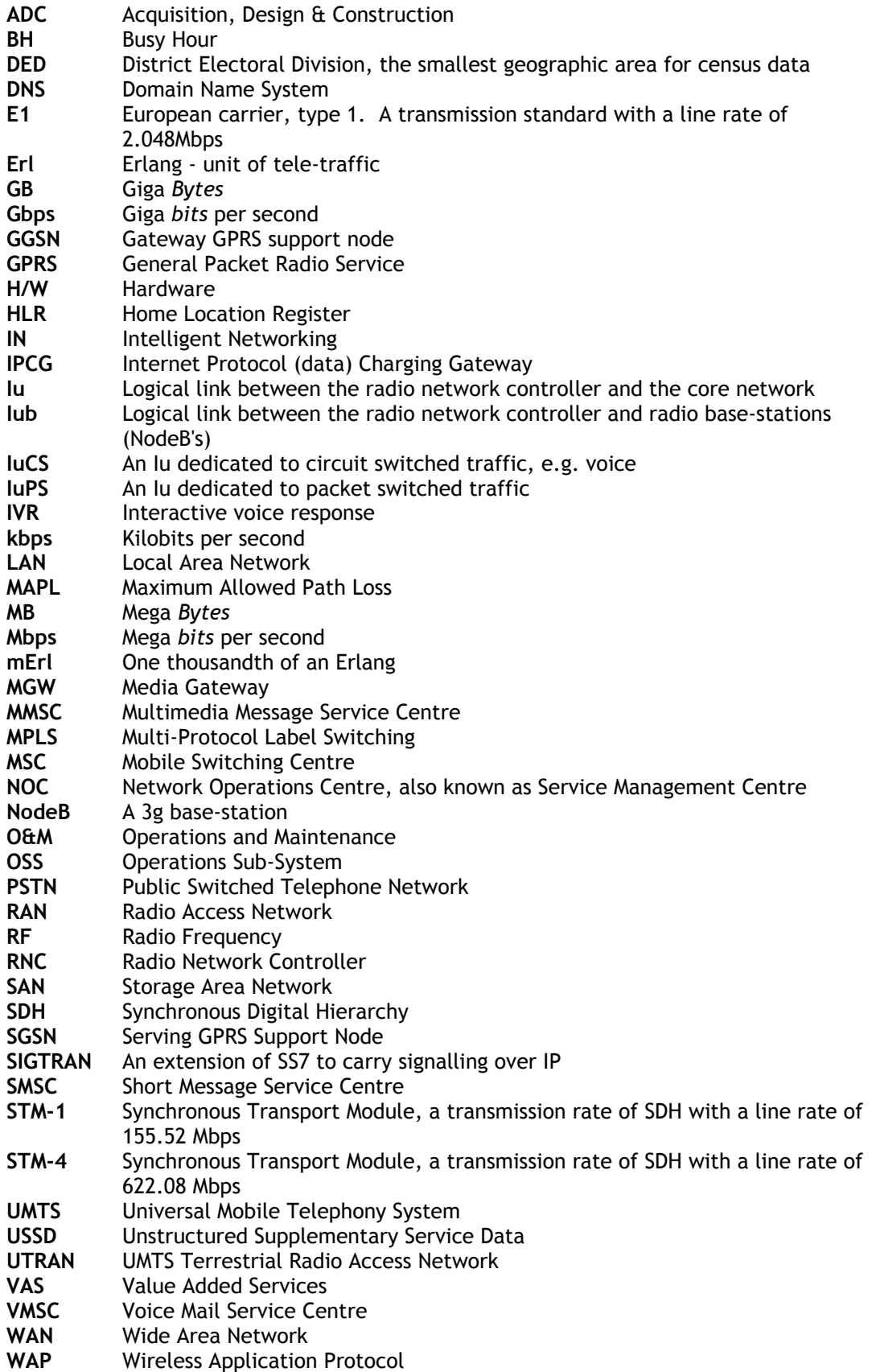

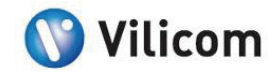

# <span id="page-7-0"></span>**2. Cellular Design Methodology**

The design was carried out using a hexagonal cell plan. The following steps were carried out:

- **•** Definition of the radio link budget
- **•** Definition of the radio propagation model
- **EXEC** Calculation of cell range and area
- Analysis of census data to create the coverage target area required to deliver the required population and geographic coverage
- Analysis of target areas for indoor coverage
- **Creation of cellular design**

#### 2.1. UMTS900 LINK BUDGETS

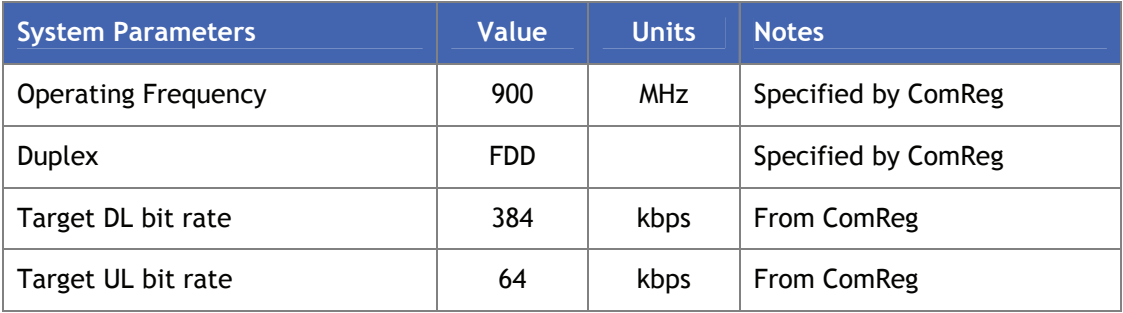

*Table 2-1 Assumptions and inputs used in the UMTS900 link budget* 

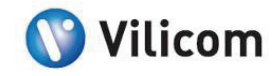

#### <span id="page-8-0"></span>2.2. UMTS1800 LINK BUDGETS

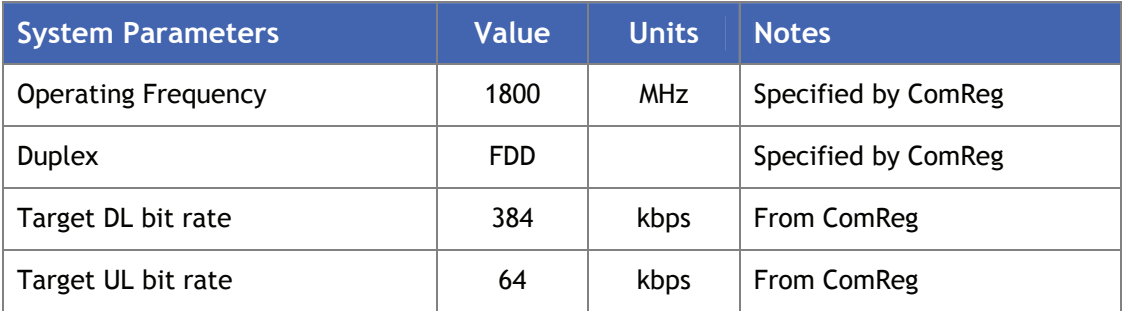

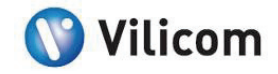

#### <span id="page-9-0"></span>2.3. LINK BUDGET RESULTS

#### *2.3.1. Calculated Maximum Allowed Path Losses*

The table below contains a summary of the calculated maximum allowed path losses for each design scenario.

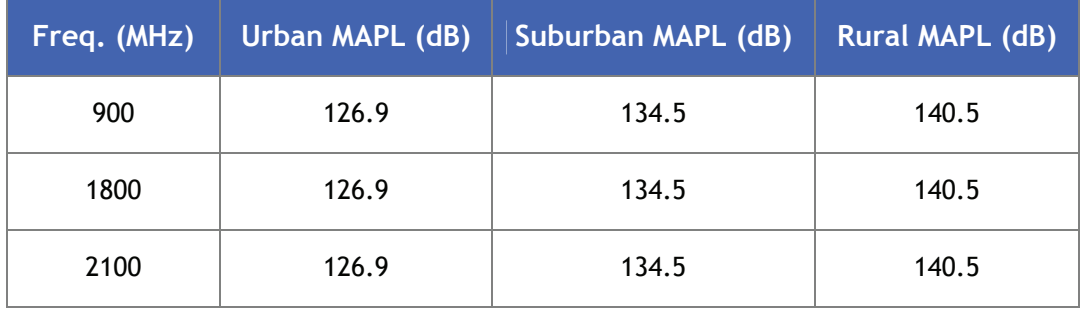

 *Table 2-2 – Summary of Maximum Allowed Path Losses (MAPL)* 

#### 2.4. HEXAGONAL NETWORK DESIGNS

#### *2.4.1. Cell Size and Range*

The link budgets and propagation models were combined together to calculate the cell ranges for each type of environment. These are shown in the table below.

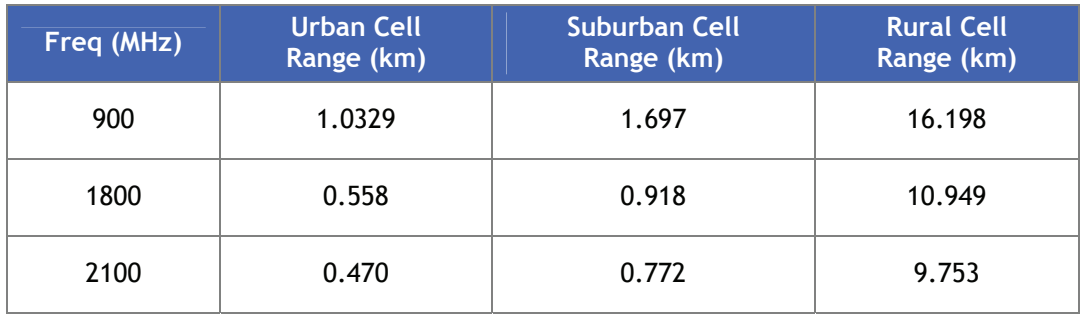

#### *Table 2-3 – Cell range summary*

These cell sizes formed the basis of the hexagonal design to determine the site count.

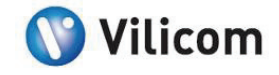

#### <span id="page-10-0"></span>*2.4.2. Hexagonal Design Templates*

Using the cell ranges calculated a hexagonal template was generated in the radio network-planning tool. A template was automatically generated by the radio network-planning tool for each cell type.

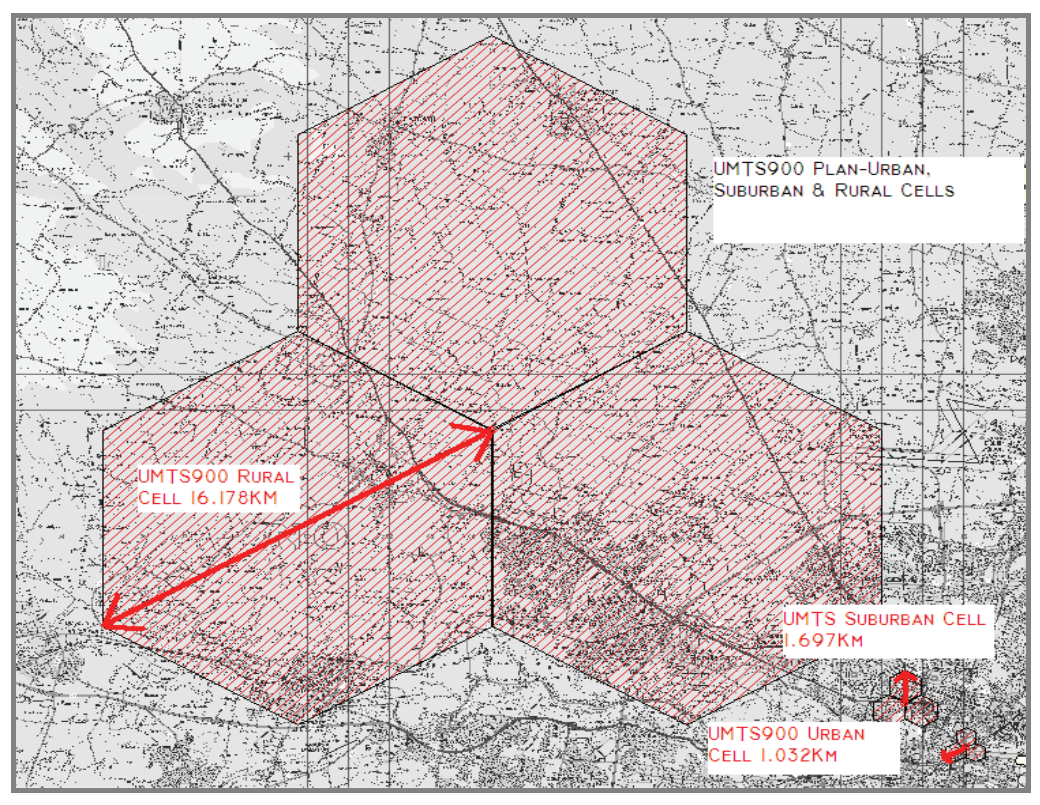

*Figure 2-1 Hexagonal site templates for UMTS 900* 

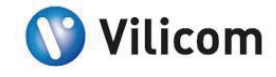

<span id="page-11-0"></span>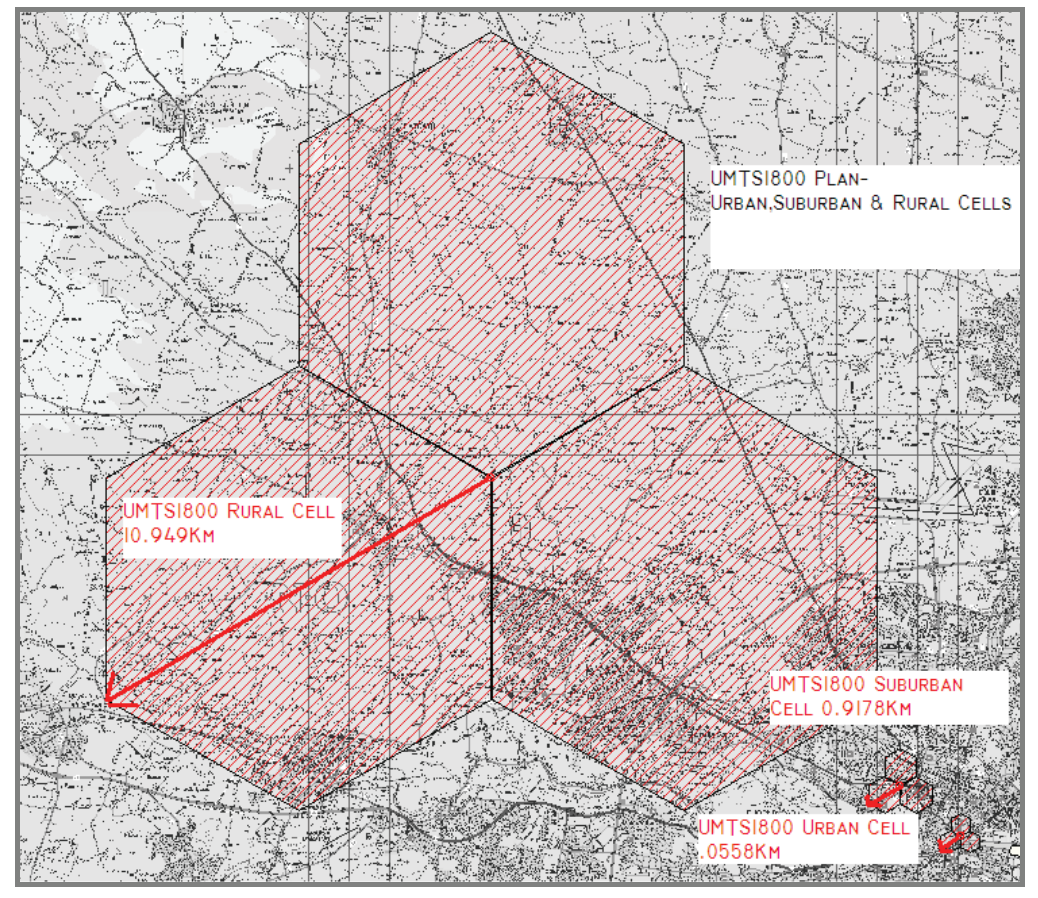

*Figure 2-2 Hexagonal site templates for UMTS 1800* 

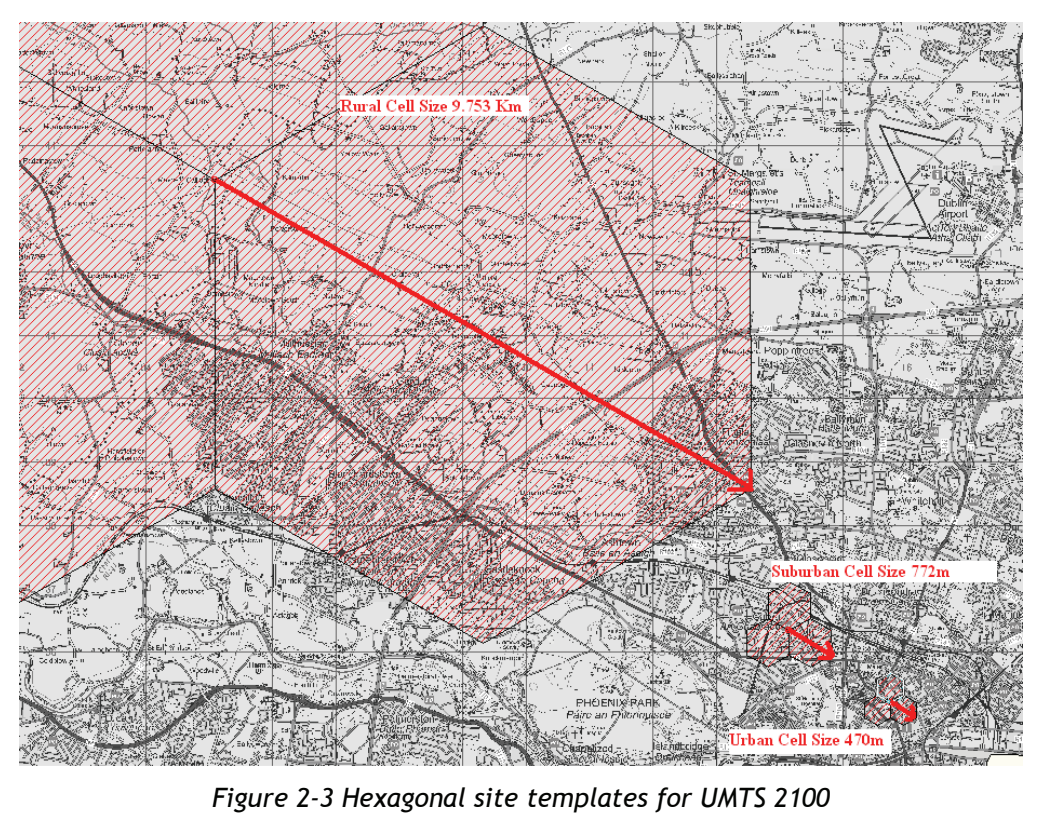

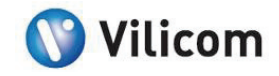

#### <span id="page-12-0"></span>*2.4.3. Coverage Target Area*

The design requirement all three networks was 95% population coverage and 80% geographical coverage, with both criteria fulfilled. Using the census 2006 data, a coverage target polygon was created to give 95% population coverage. This percentage coverage was calculated using a proportional sum of the area of each District Electoral Division covered by the polygon. The final polygon provided 95.03% population coverage and 87.76% geographic coverage. This is shown in [Figure 2-4](#page-12-1) below.

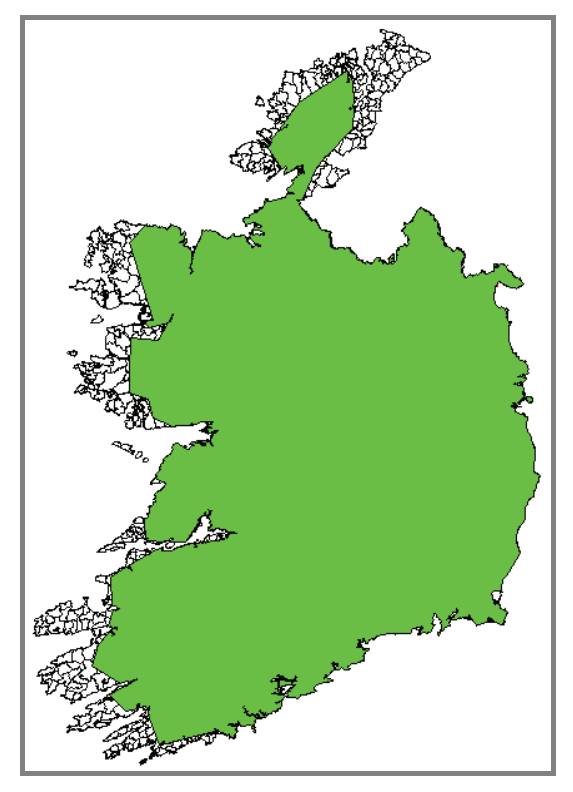

*Figure 2-4 Map showing the 95.03% population coverage polygon* 

#### <span id="page-12-1"></span>*2.4.4. Radio Network Design Methodology*

For all three designs, the 95% coverage polygon described was used as a boundary for the designs. The area inside this polygon was then divided up into 3 categories, Urban, Suburban & Rural. Each of these areas was populated with the appropriate site templates. It was ensured that each area type overlapped with the adjacent area types.

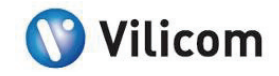

Five areas were considered to be of the urban environment type; Dublin, Cork, Limerick, Galway and Waterford city centres. These cities also had large suburban areas.

Using the Census 2006 data [2], all towns with a population of over 1500 people were examined individually and additional sites were deployed as appropriate to ensure adequate indoor coverage.

The remainder of the country inside the 95% population coverage polygon was populated with rural sites.

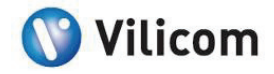

#### <span id="page-14-0"></span>*2.4.5. UMTS900 Radio Network Design*

Using the urban, suburban and rural UMTS900 hexagonal site templates, a network was designed to cover the 95% polygon. This network design is shown in the figures below.

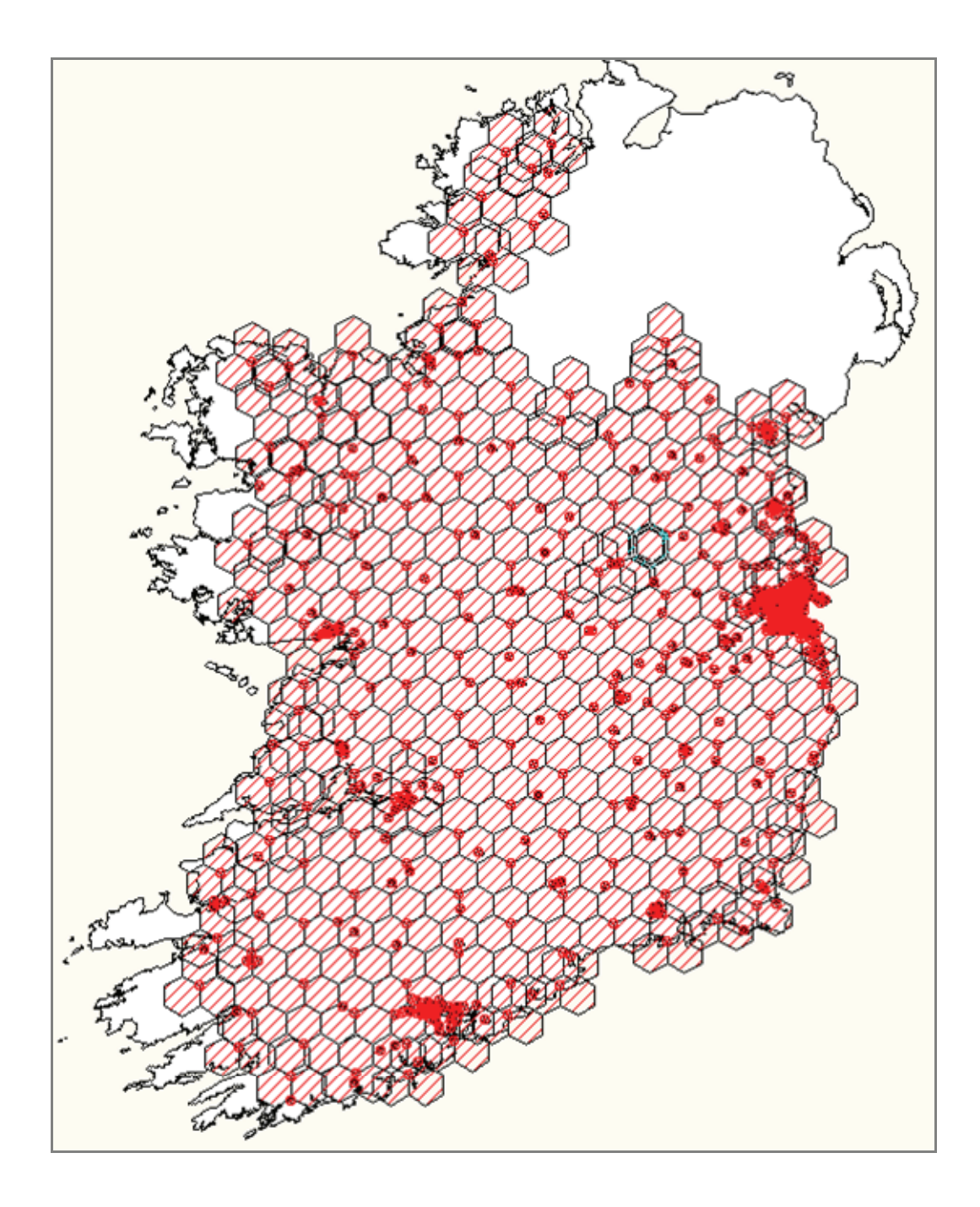

*Figure 2-5 National view of the UMTS900 radio design* 

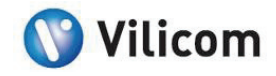

<span id="page-15-0"></span>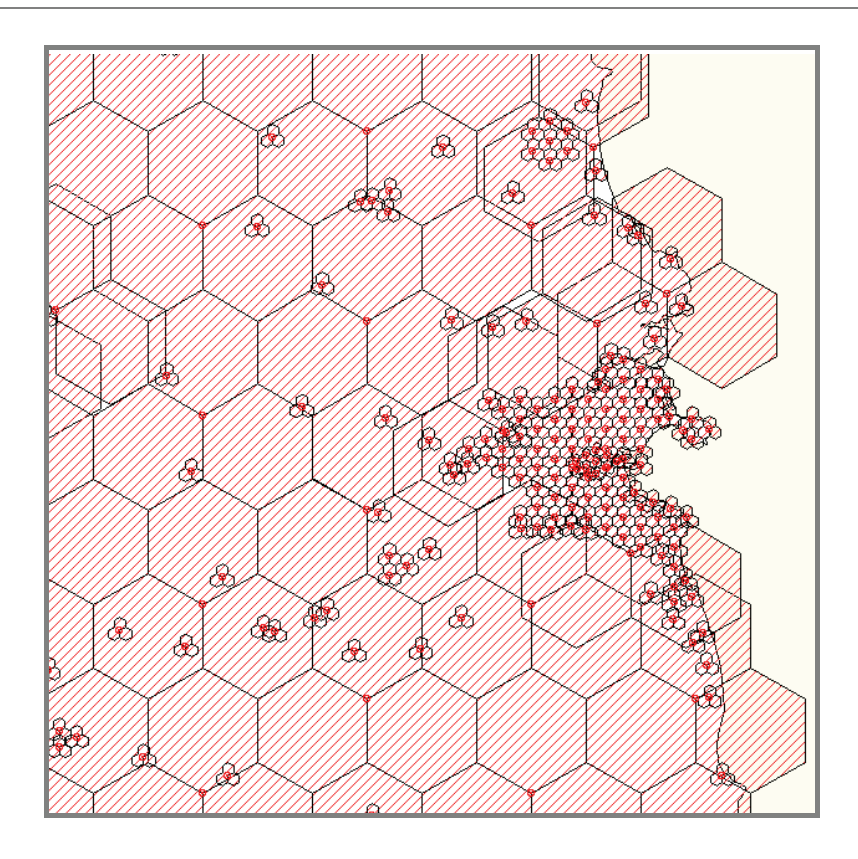

*Figure 2-6 Greater Dublin area view of the UMTS900 radio design* 

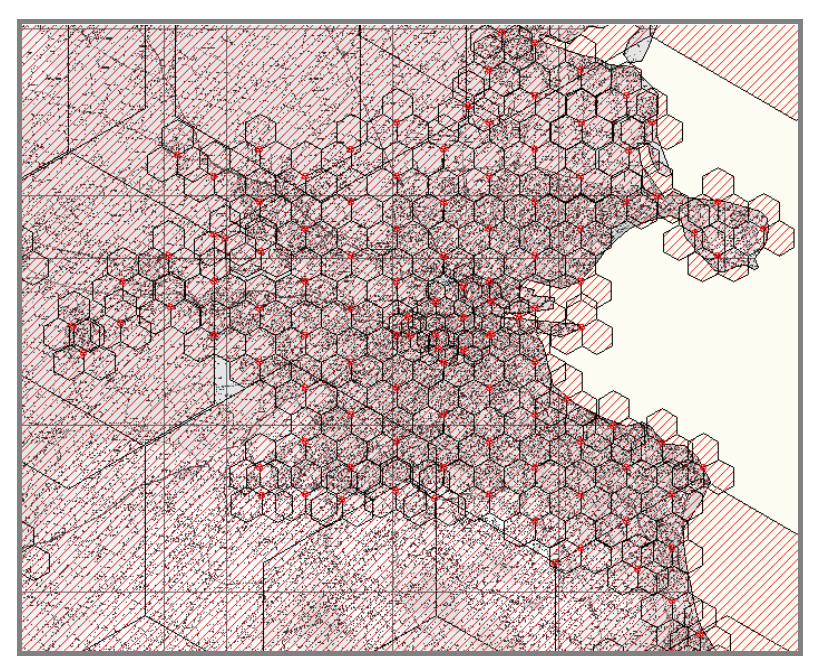

*Figure 2-7 Dublin area view of the UMTS900 radio design* 

The design of the UMTS 900 network resulted in a requirement for 533 NodeB's to fulfil the 95% population and 80% geographical coverage objectives.

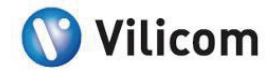

#### <span id="page-16-0"></span>*2.4.6. UMTS1800 Radio Network Design*

Using the urban, suburban and rural UMTS1800 hexagonal site templates, a network was designed to cover the 95% polygon. This network design is shown in the figures below.

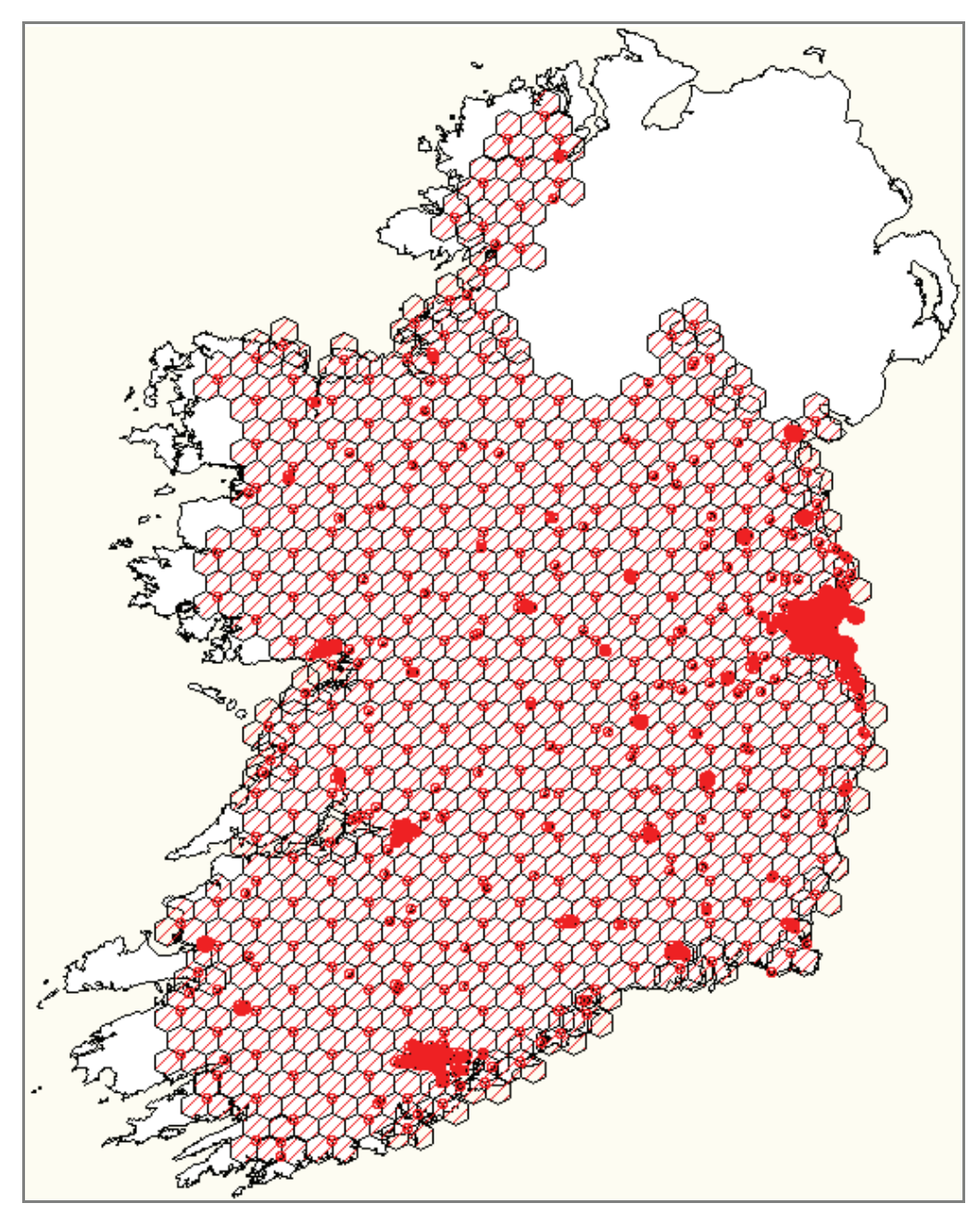

*Figure 2-8 National view of the UMTS1800 radio design* 

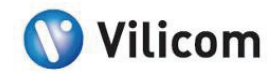

<span id="page-17-0"></span>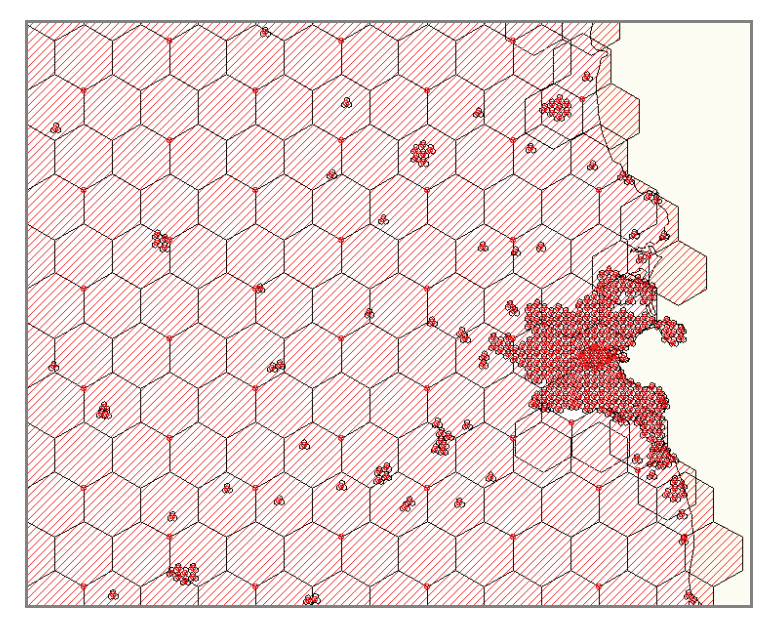

*Figure 2-9 Greater Dublin area view of the UMTS1800 radio design* 

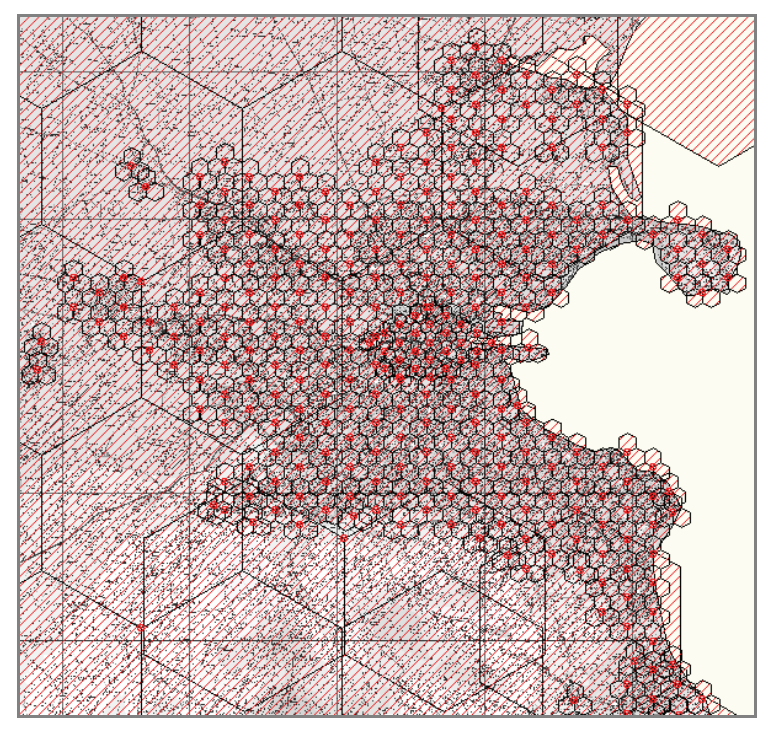

*Figure 2-10 Dublin area view of the UMTS1800 radio design* 

The design of the UMTS 1800 network resulted in a requirement for 1013 NodeB's to fulfil the 95% population and 80% geographical coverage requirements.

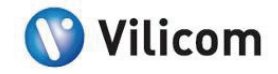

#### <span id="page-18-0"></span>*2.4.7. UMTS2100 Radio Network Design*

Using the urban, suburban and rural UMTS2100 hexagonal site templates, a network was designed to cover the 95% polygon. This network design is shown in the figures below.

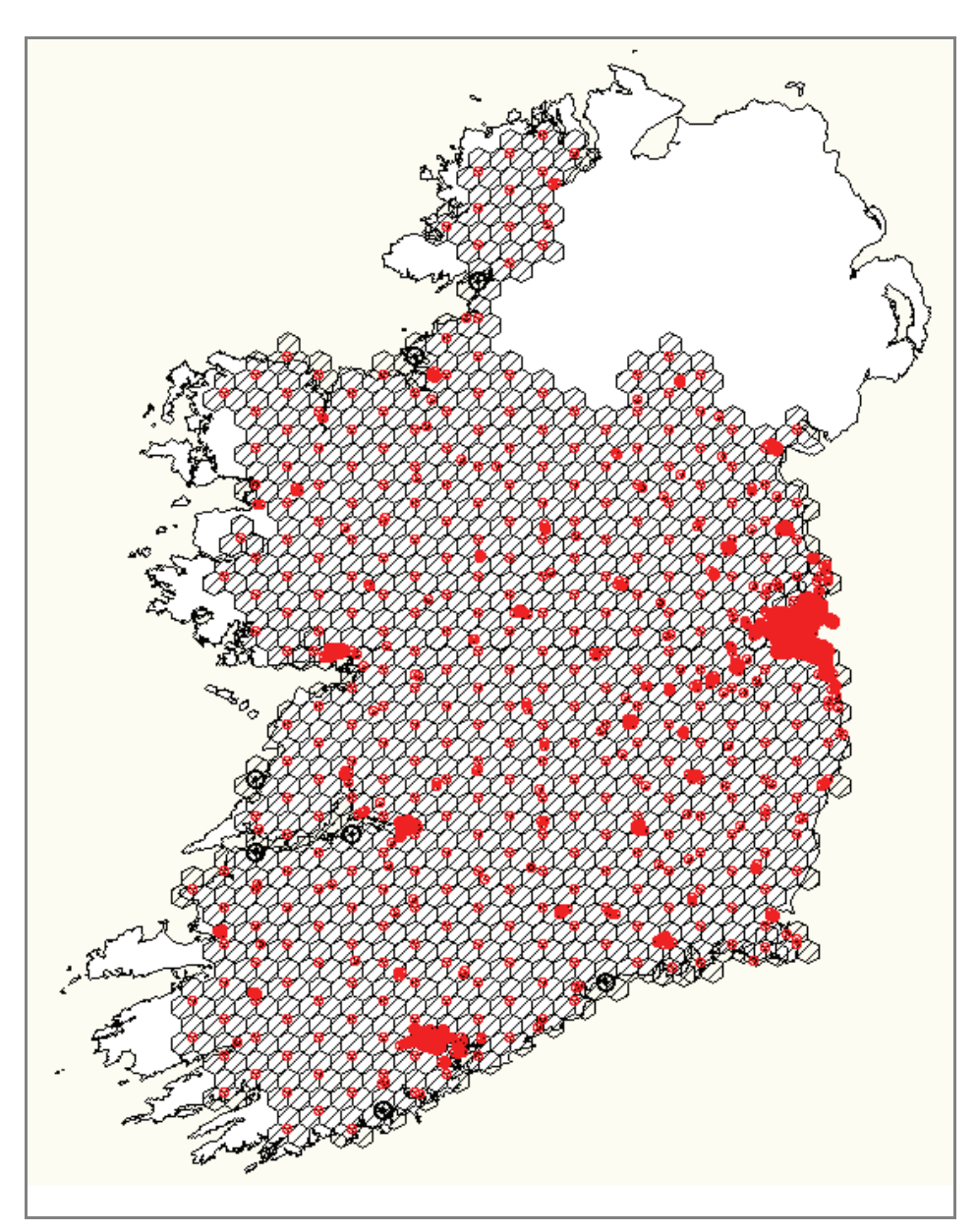

*Figure 2-11 National view of the UMTS2100 radio design* 

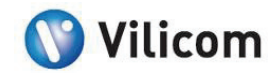

<span id="page-19-0"></span>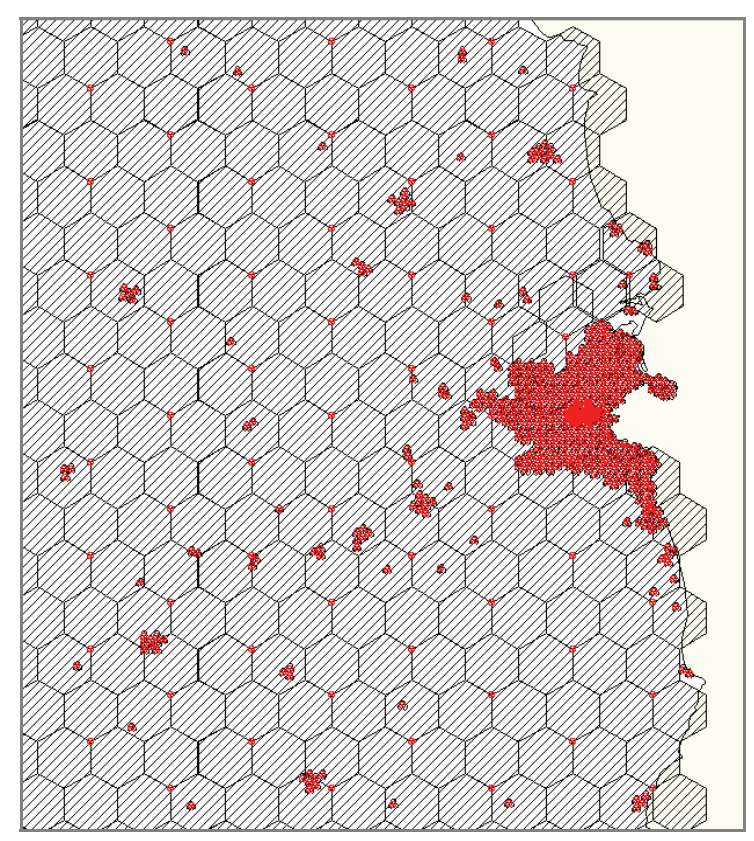

*Figure 2-12 Greater Dublin area view of the UMTS1800 radio design* 

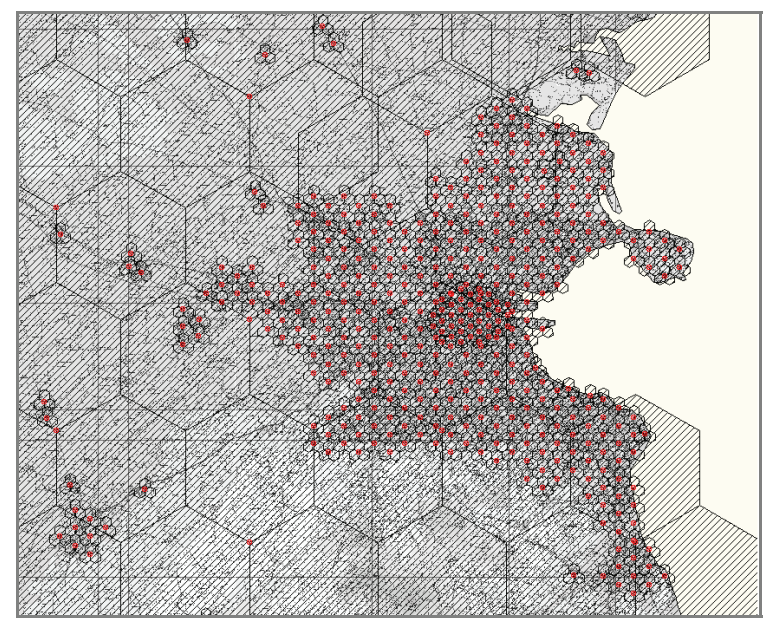

*Figure 2-13 Dublin area view of the UMTS1800 radio design* 

The design of the UMTS 2100 network resulted in a requirement for 1243 NodeB's to fulfil the 95% population and 80% geographical coverage requirements.

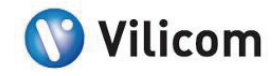

### <span id="page-20-0"></span>**3. Network Dimensioning**

#### 3.1. LOGICAL NETWORK STRUCTURE

The radio access network (RAN) model defines a system consisting of the RNC and NodeB functional network elements. Each Node B is connected to only one RNC via Iub interface, whereas an RNC can be connected to a number of other RNC's via Iur interface. Each RNC is also connected to the core network via Iu interface. These interfaces can be seen below. Many of the logical interfaces can be implemented using various transport technologies, e.g. Ethernet or ATM, which require extra equipment such as routers and switches for additional concentration and circuiting.

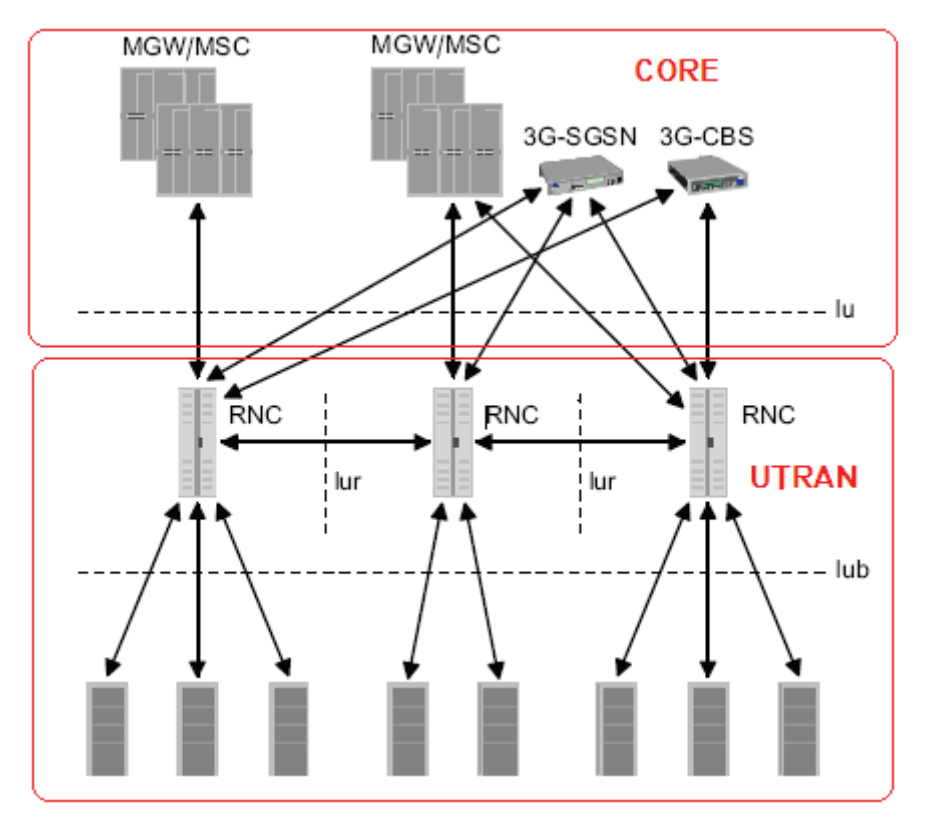

*Figure 3-1 Overview of the network architecture* 

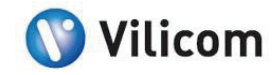

#### <span id="page-21-0"></span>3.2. DIMENSIONING ASSUMPTIONS

The network was designed to carry the estimated volumes of voice and data traffic generated by 2,000,000 voice and 200,000 data subscribers. Sites will need to be upgraded to a 2+2+2 or a 3+3+3 configuration if the number of users per cell exceeds the maximum number permitted on that cell. The limiting factor may not be cell capacity, but rather capacity on the Iub.

When dimensioning the network, the following assumptions were made:

- **Traffic is spread evenly over each cell in the network**
- <sup>2</sup> 2,000,000 Voice and 200,000 Data Subscribers
- **Typical RNC can process 675 Mbps**
- Voice Traffic 25mErl per subscriber in the busy hour
- Data Traffic 1GB per subscriber per month
- **1GB** is a blended average per subscriber
- **1GB per subscriber is a bundled data package**
- **EXEC** Circuit-switched data is negligible

#### 3.3. UTRAN DIMENSIONING

#### *3.3.1. Voice Dimensioning Calculations*

Total BH network traffic = (Erlangs per subscriber busy-hour) x (number of subs)

 $= 0.025 \times 2,000,000$ 

= 50,000 Erlangs, busy-hour

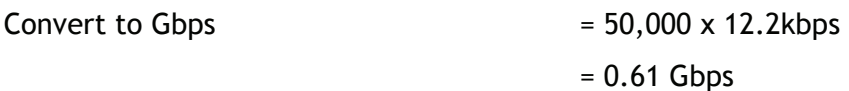

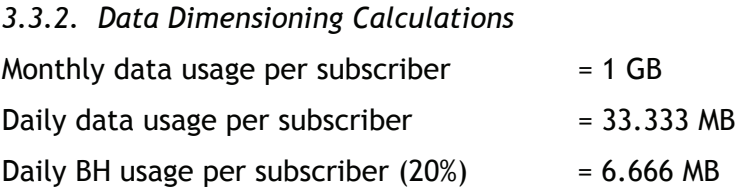

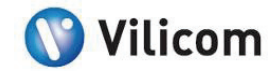

<span id="page-22-0"></span>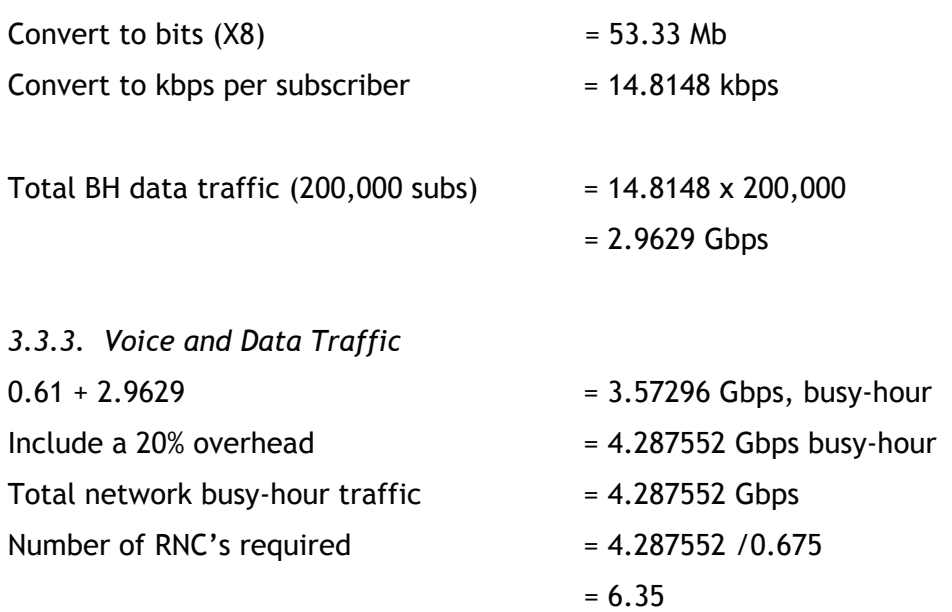

Total number of RNC's required = 7

#### 3.4. IUB DIMENSIONING

The total network traffic busy hour per second for 2 million voice and 200,000 data subscribers is calculated to be 4.29 Gbps.

#### *3.4.1. UMTS 900 Iub Dimensioning*

The UMTS 900 network was designed with 533 sites. With the busy hour traffic evenly distributed over the network, each site will have to carry 8.048 Mbps. This equates to five E1's per site and 2665 E1's in total for the network.

#### *3.4.2. UMTS 1800 Iub Dimensioning*

The UMTS 1800 network was designed with 1013 sites. With the busy hour traffic evenly distributed over the network, each site will have to carry 4.23 Mbps. This equates to an average of three E1's per site and 3039 E1's in total for the network.

#### *3.4.3. UMTS 2100 Iub Dimensioning*

The UMTS 1800 network was designed with 1243 sites. With the busy hour traffic evenly distributed over the network, each site will have to carry 3.45Mbps. This equates to an average of two E1's per site and 2486 E1's in total for the network.

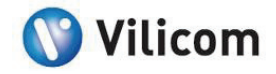

#### <span id="page-23-0"></span>3.5. CORE NETWORK DIMENSIONING

#### *3.5.1. UMTS 900 Network*

For a UMTS Network with 533 sites the following core network will be required.

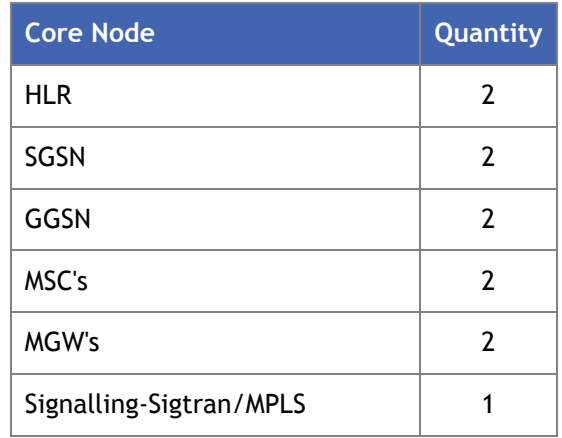

*Table 3-1 UMTS900 core network* 

#### *3.5.2. UMTS 1800 Network*

For a UMTS Network with 1013 sites the following core network will be required.

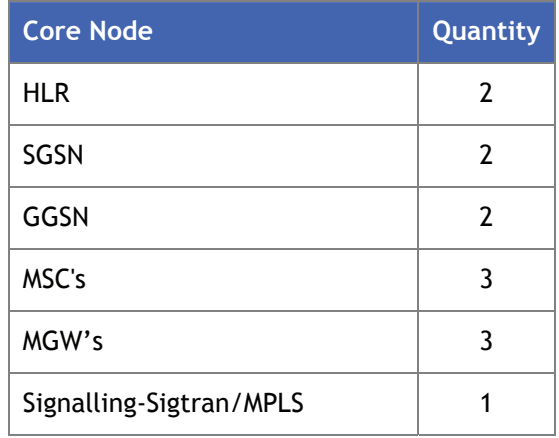

*Table 3-2 UMTS1800 core network* 

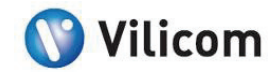

#### <span id="page-24-0"></span>*3.5.3. UMTS 2100 Network*

For a UMTS Network with 1243 sites the following core network will be required.

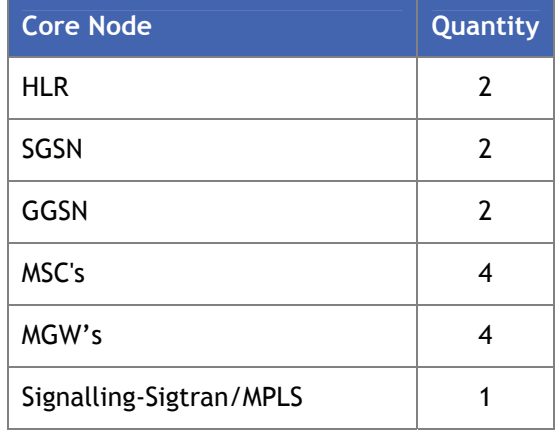

*Table 3-3 UMTS2100 core network* 

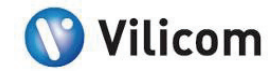

# <span id="page-25-0"></span>**4. Deployment Cost Analysis**

#### 4.1. UTRAN COSTS

The following assumptions were inputs to the model:

- 35% of sites deployed on rooftops
- **35% of sites deployed on an existing tower**
- **30%** of sites deployed at a greenfield location
- The acquisition, design and construction of the network will be a turnkey implementation by a subcontractor

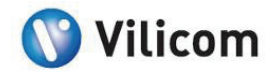

#### <span id="page-26-0"></span>*4.1.1. UMTS 900 NodeB & UTRAN Costs*

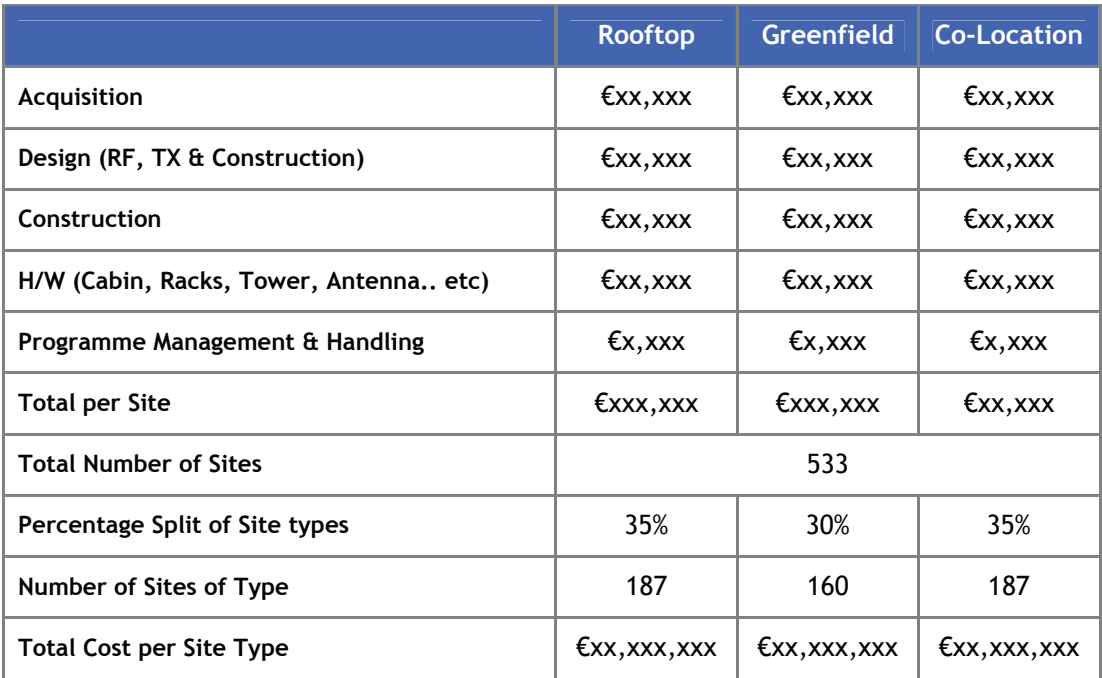

#### *Table 4-1 UMTS900 Turnkey rollout costs*

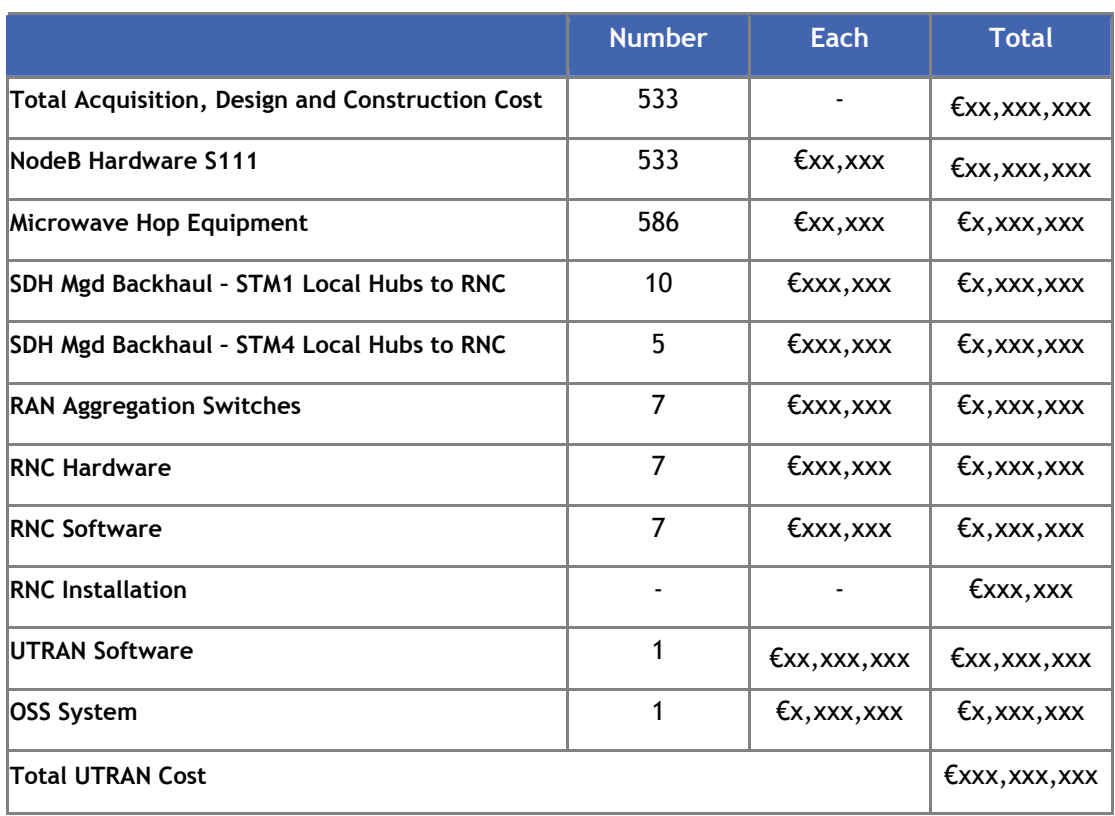

*Table 4-2 UMTS900 UTRAN deployment costs* 

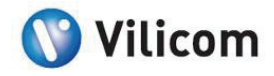

#### <span id="page-27-0"></span>*4.1.2. UMTS 1800 NodeB & UTRAN Costs*

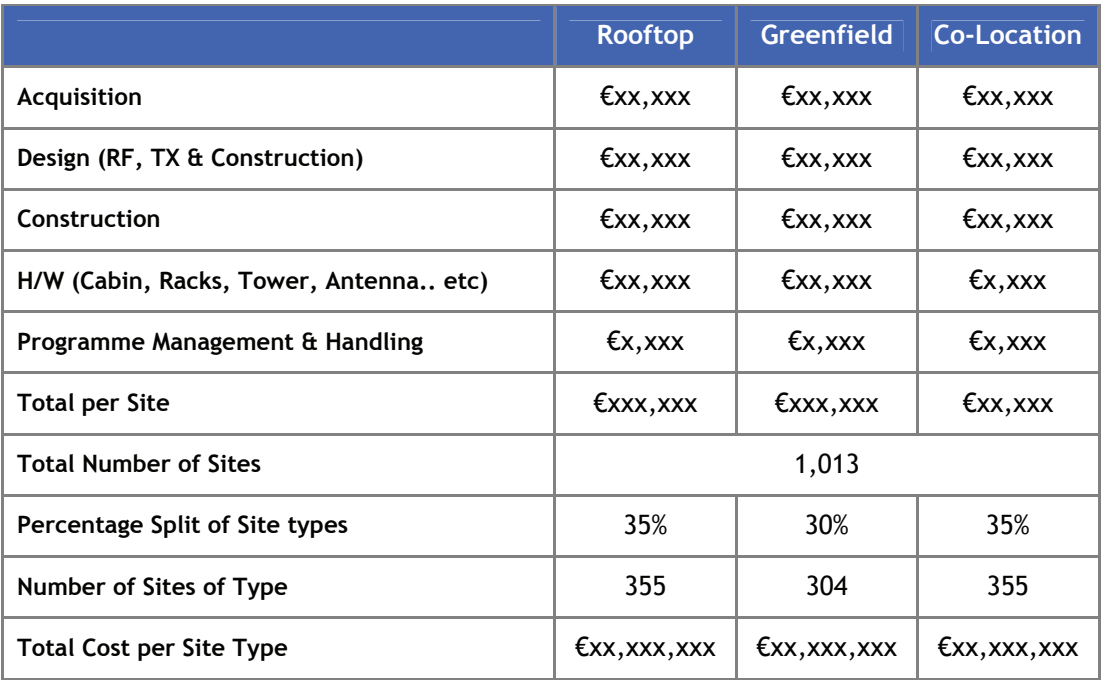

#### *Table 4-3 UMTS1800 turnkey rollout costs*

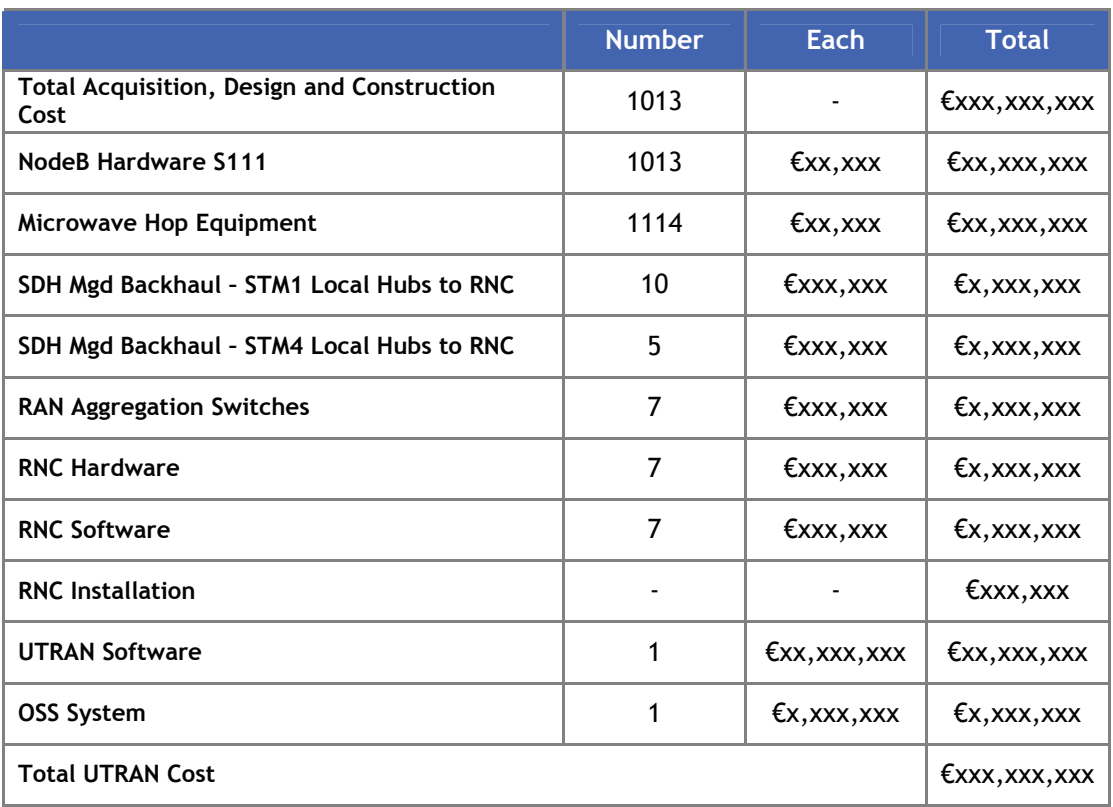

#### *Table 4-4 UMTS1800 UTRAN deployment costs*

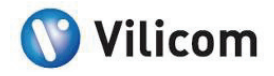

#### <span id="page-28-0"></span>*4.1.3. UMTS 2100 NodeB & UTRAN Costs*

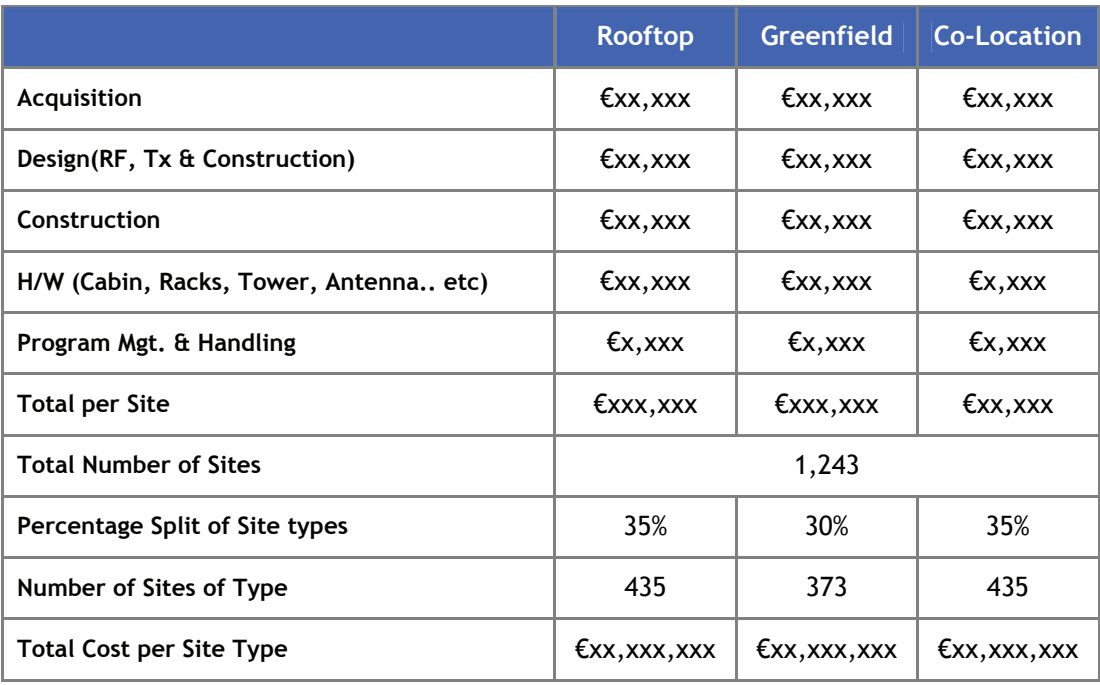

#### *Table 4-5 UMTS2100 turnkey rollout costs*

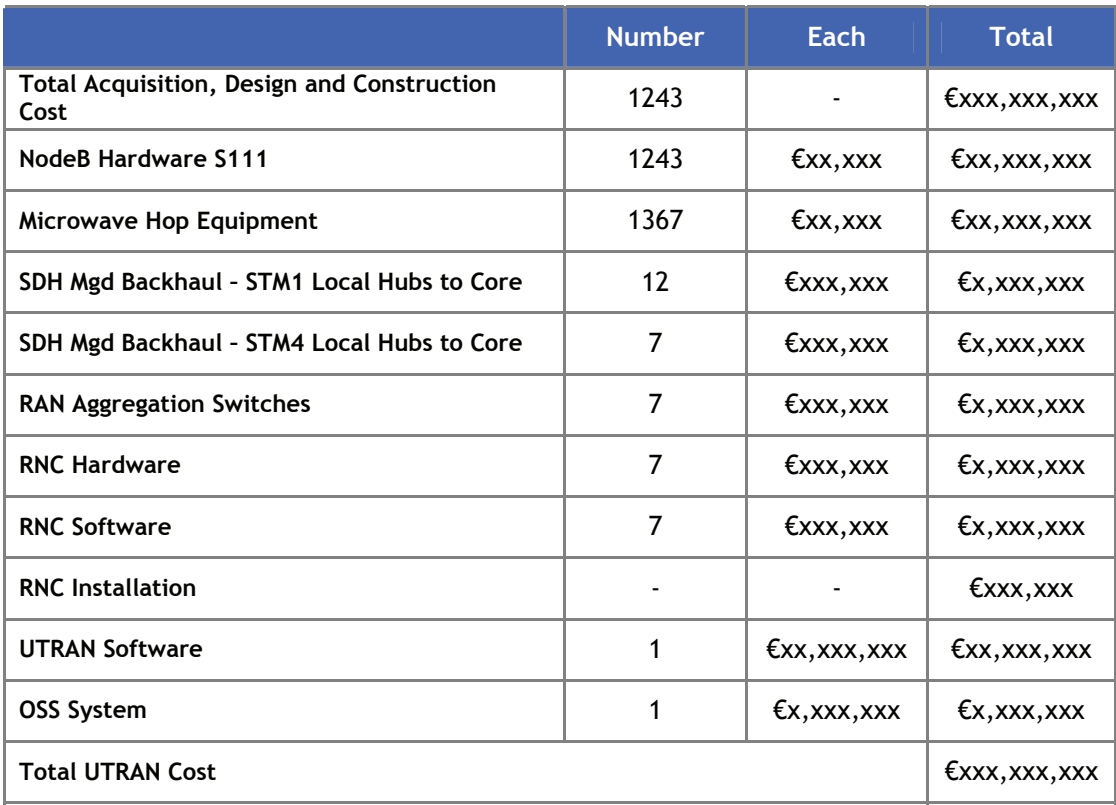

*Table 4-6 UMTS2100 UTRAN deployment costs* 

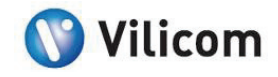

#### <span id="page-29-0"></span>Assumptions:

- 1. RNC and core network equipment is co-located
- 2. RAN aggregators used for concentration and RNC port expansion
- 3. 10% overhead in microwave hops to cover topologies configured for some redundancy and protection

#### *4.1.4. Carrier Upgrade Costs*

Carrier upgrade costs are presented in the tables below. It is important to note that adding second and subsequent carrier is more expensive than deployment of multiple carriers from the beginning of the network rollout.

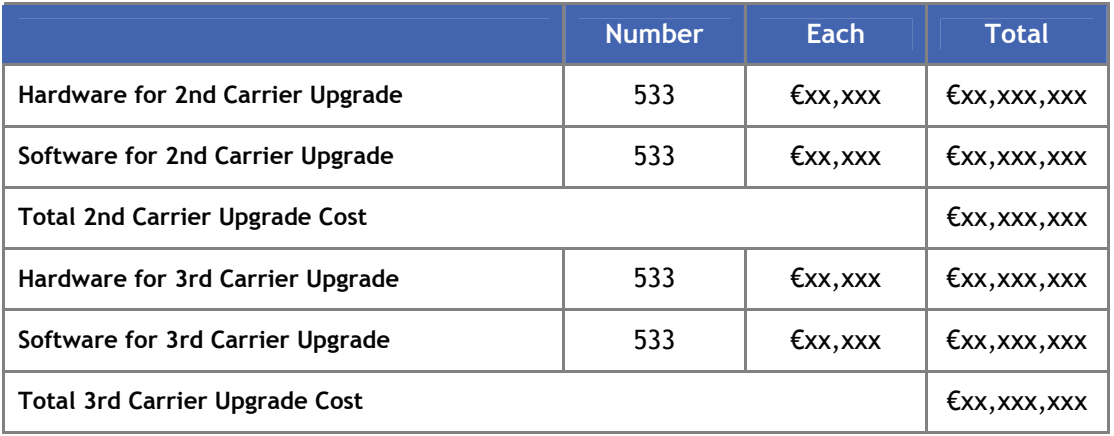

#### *Table 4-7 UMTS900 carrier upgrade costs*

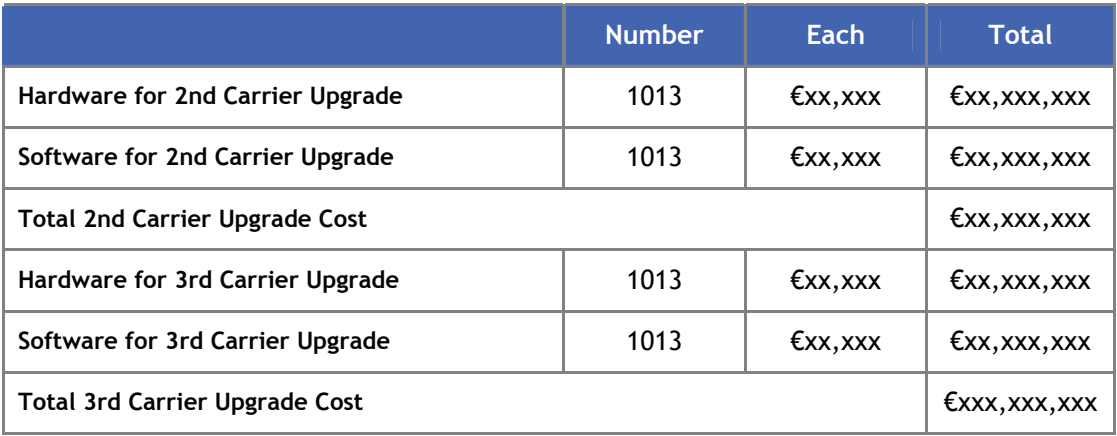

#### *Table 4-8 UMTS1800 carrier upgrade costs*

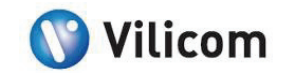

<span id="page-30-0"></span>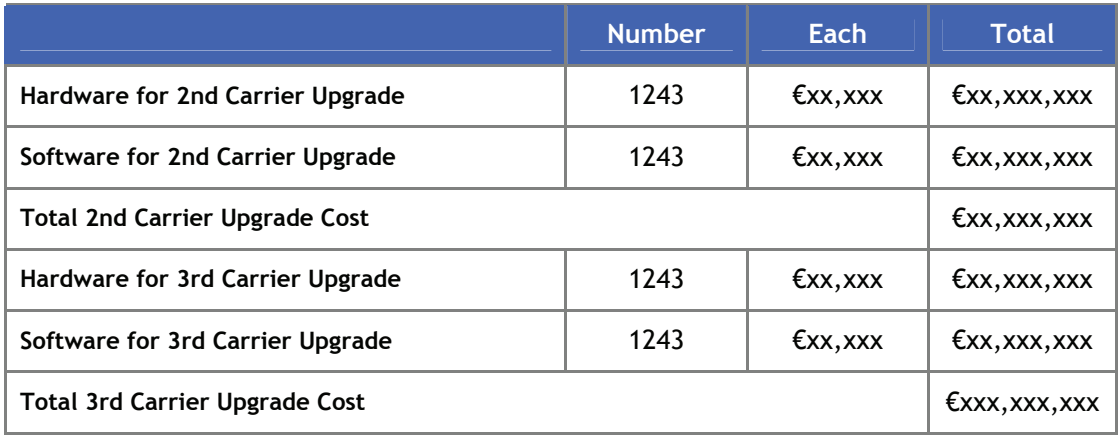

*Table 4-9 UMTS2100 carrier upgrade costs* 

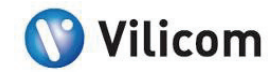

#### <span id="page-31-0"></span>4.2. CORE NETWORK COSTS

#### *4.2.1. UMTS 900 Core Network*

The table below shows the core network requirements and pricing for the UMTS 900 network. It is assumed that all core network equipment is located at the same site. Property rental costs are not included in the pricing below.

| <b>Node</b>                                                                | No. of units   | <b>Unit Cost</b> | <b>Total</b>          |
|----------------------------------------------------------------------------|----------------|------------------|-----------------------|
| <b>HLR</b>                                                                 | $\overline{2}$ | €x, xxx, xxx     | $Ex,$ xxx,xxx         |
| <b>SGSN</b>                                                                | $\overline{2}$ | €x, xxx, xxx     | €x, xxx, xxx          |
| <b>GGSN</b>                                                                | $\overline{2}$ | $Ex,$ xxx,xxx    | $Ex,$ xxx,xxx         |
| <b>MSC</b>                                                                 | $\mathcal{P}$  | €x, xxx, xxx     | €x, xxx, xxx          |
| <b>MGW</b>                                                                 | $\mathcal{P}$  | €x, xxx, xxx     | $Ex,$ xxx,xxx         |
| Signalling-<br>Sigtran/MPLS                                                | 1              | $Ex,$ xxx,xxx    | $Ex,$ xxx,xxx         |
| <b>Total Cost</b><br>$T_{\rm eff}$ $\sim$ 4.40 HHTC000 same matureal seats |                |                  | $\epsilon$ xx,xxx,xxx |

*Table 4-10 UMTS900 core network costs* 

#### *4.2.2. UMTS1800 Core Network*

The table below shows the core network requirements and pricing for the UMTS 1800 network. It is assumed that all core network equipment is located at the same site.

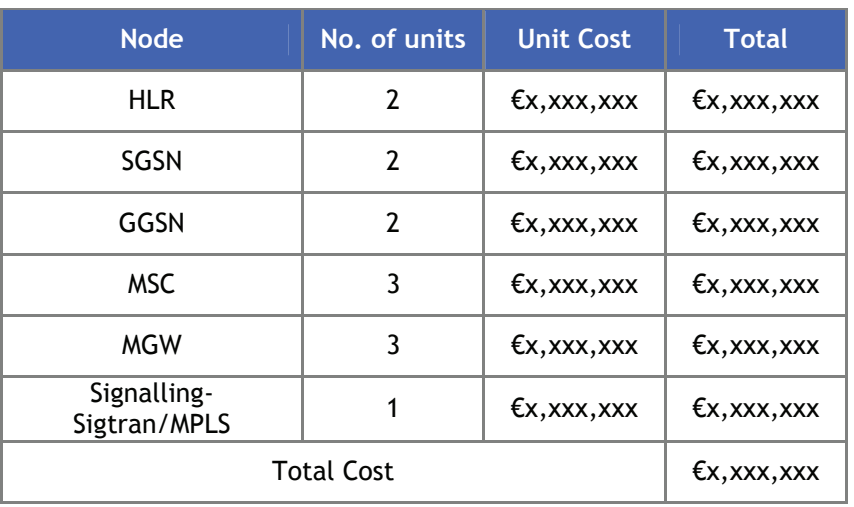

*Table 4-11 UMTS1800 core network costs* 

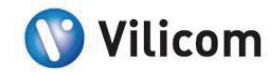

#### <span id="page-32-0"></span>*4.2.3. UMTS2100 Core Network*

The table below shows the core network requirements and pricing for the UMTS 2100 network. It is assumed that all core network equipment is located at the same site.

| <b>Node</b>                 | No. of units   | <b>Unit Cost</b> | <b>Total</b>  |
|-----------------------------|----------------|------------------|---------------|
| <b>HLR</b>                  | $\mathcal{P}$  | $Ex,$ xxx,xxx    | €x, xxx, xxx  |
| <b>SGSN</b>                 | $\overline{2}$ | $Ex,$ xxx,xxx    | $Ex,$ xxx,xxx |
| GGSN                        | $\overline{2}$ | $Ex,$ xxx,xxx    | €x, xxx, xxx  |
| <b>MSC</b>                  | 4              | €x, xxx, xxx     | €x, xxx, xxx  |
| <b>MGW</b>                  | 4              | €x, xxx, xxx     | €x, xxx, xxx  |
| Signalling-<br>Sigtran/MPLS | 1              | $Ex,$ xxx,xxx    | $Ex,$ xxx,xxx |
| <b>Total Cost</b>           |                |                  | $Ex,$ xxx,xxx |

*Table 4-12 UMTS2100 core network costs* 

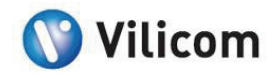

#### <span id="page-33-0"></span>4.3. VAS/IN, SERVICE LAYER AND OTHER SUPPLEMENTARY SERVICE COSTS

#### *4.3.1. Service Layer*

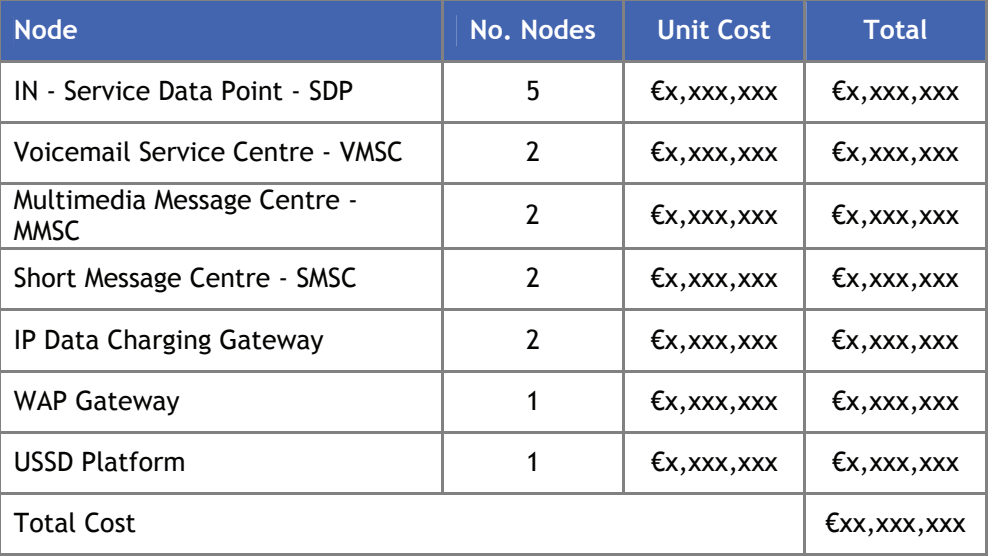

#### *Table 4-13 Service layer costs*

#### *4.3.2. Mediation and Provisioning*

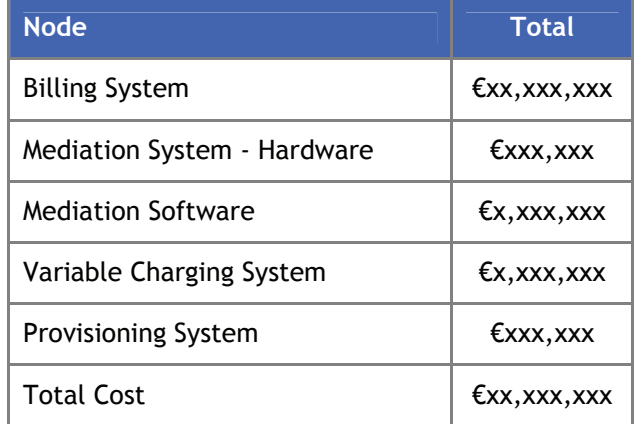

*Table 4-14 Mediation and provisioning costs* 

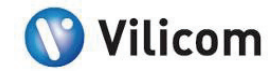

#### <span id="page-34-0"></span>*4.3.3. Middleware, Infrastructure and Applications*

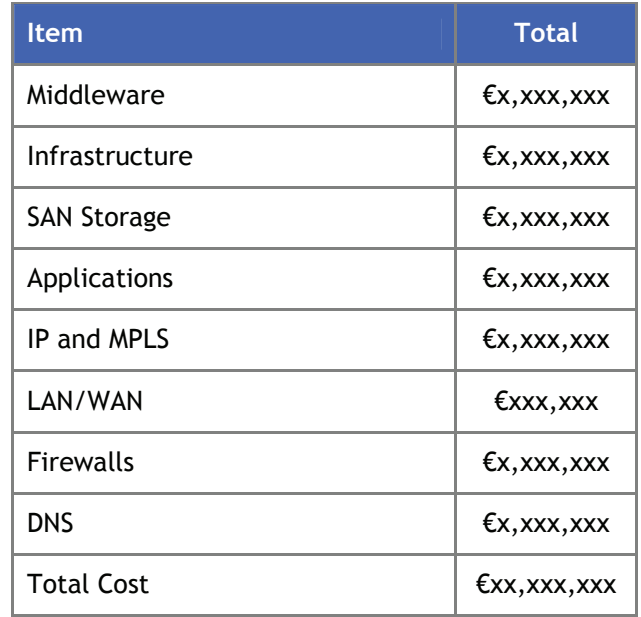

*Table 4-15 Middleware, infrastructure and application costs* 

#### *4.3.4. Customer and Network Management Systems*

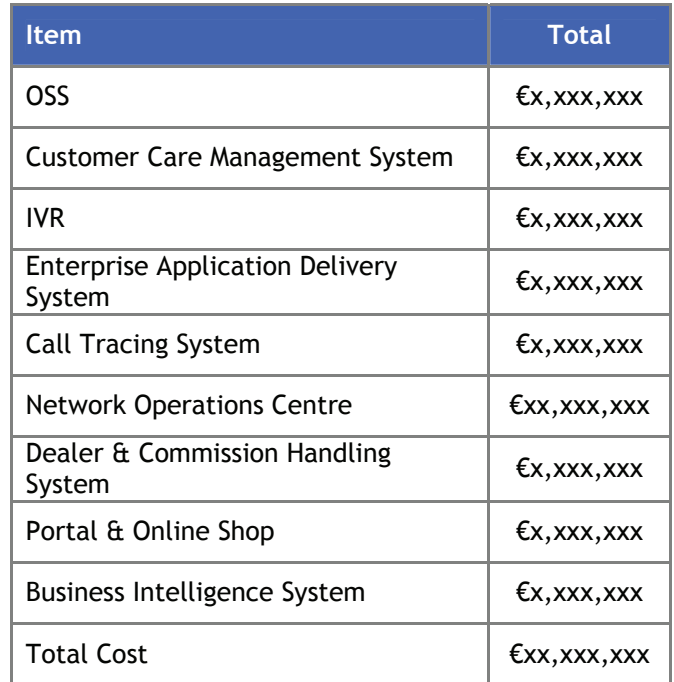

*Table 4-16 Customer and network management system costs* 

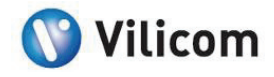

#### <span id="page-35-0"></span>4.4. PRICING SUMMARY

The table below shows the total deployment price for each network type.

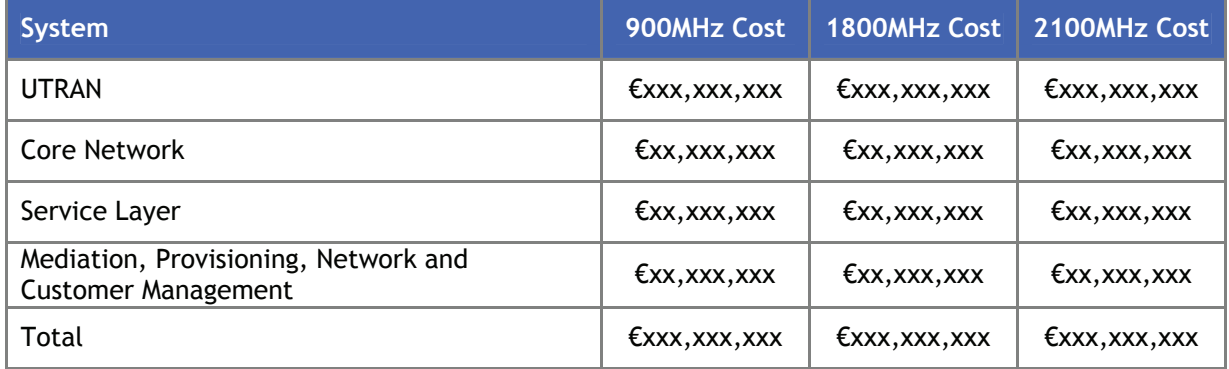

*Table 4-17 Summary costs of UMTS900, UMTS1800 & UMTS2100 network deployments* 

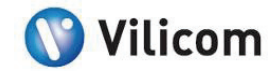

# <span id="page-36-0"></span>**5. References**

[1] Laiho, Wacker & Novosad- Radio Networks Planning and Optimisation for UMTS, Wiley2002, Pg. 104

[2] Census 2006 Volume 1 – Population Classified By area CSO April 2007